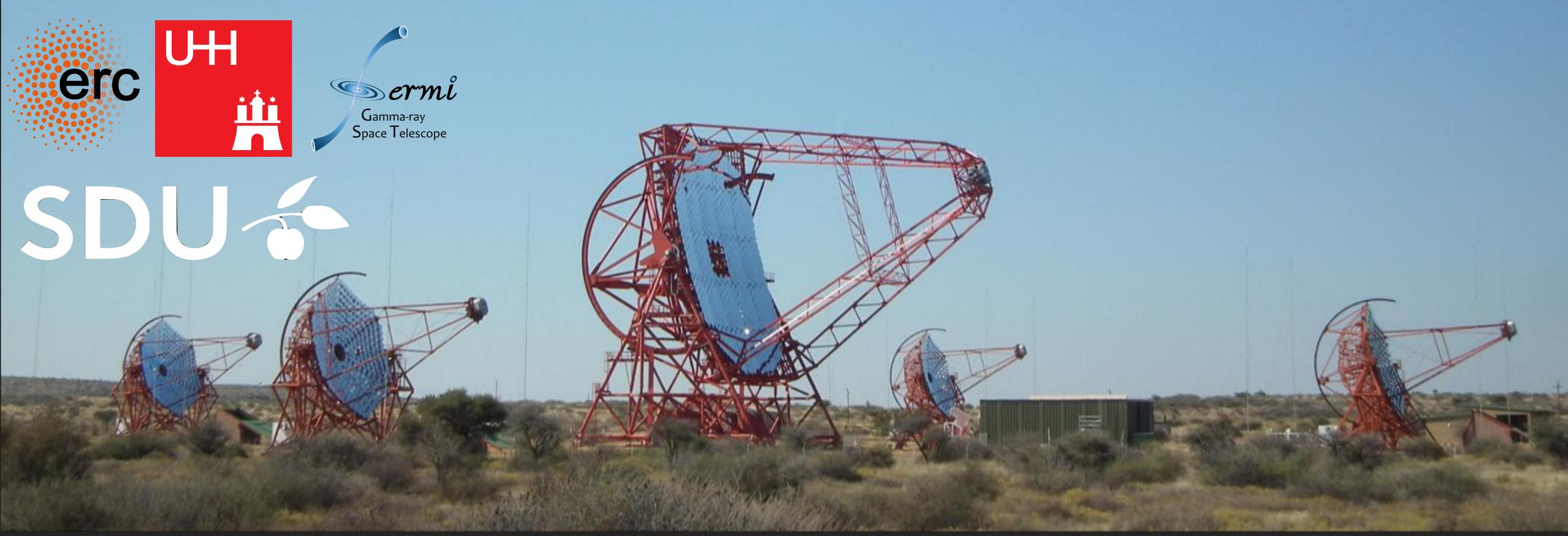

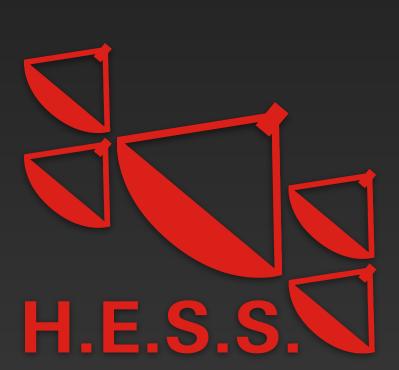

## Probing the intergalactic magnetic field through gamma-ray observations with the *Fermi LAT* and H.E.S.S.

Manuel Meyer for the H.E.S.S. and Fermi LAT collaborations <a href="mailto:mey@sdu.dk">mey@sdu.dk</a>

Cosmic Magnetism in Voids and Filaments Conference, Bologna, January 25, 2023

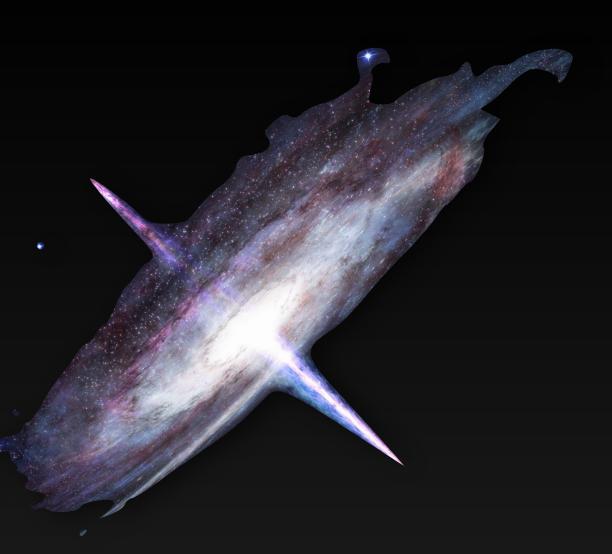

## Indirect detection of the IGMF

Using gamma-ray observations of blazars

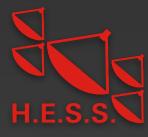

## Indirect detection of the IGMF Using gamma-ray observations of blazars

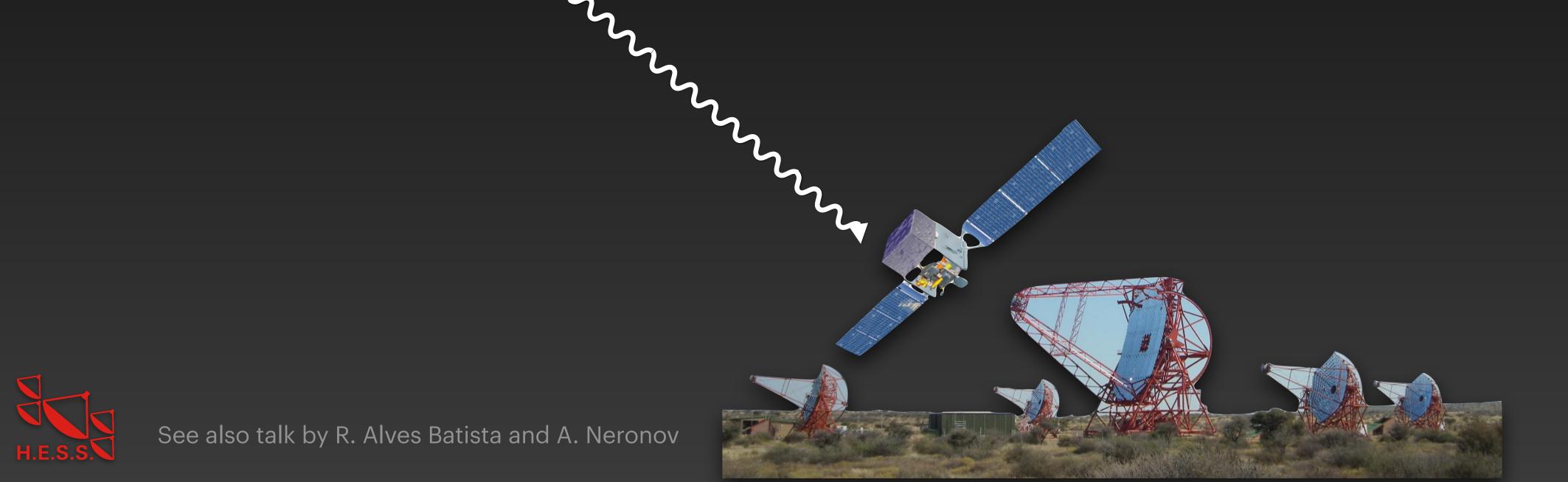

# Indirect detection of the IGMF Using gamma-ray observations of blazars See also talk by R. Alves Batista and A. Neronov

## Indirect detection of the IGMF Using gamma-ray observations of blazars $\gamma_{\mathrm{EBI}}$ **/**CMB See also talk by R. Alves Batista and A. Neronov

## Indirect detection of the IGMF Using gamma-ray observations of blazars Excess y rays at lower energies [e.g. Neronov & Semikoz 2008] **/**CMB See also talk by R. Alves Batista and A. Neronov

## Indirect detection of the IGMF Using gamma-ray observations of blazars • Excess y rays at lower energies [e.g. Neronov & Semikoz 2008] Extended γ-ray halos [Aharonian et al. 1994] **/**CMB See also talk by R. Alves Batista and A. Neronov

## Indirect detection of the IGMF Using gamma-ray observations of blazars • Excess y rays at lower energies [e.g. Neronov & Semikoz 2008] Extended χ-ray halos [Aharonian et al. 1994] Time delayed χ-ray emission [Plaga 1995] **/**CMB See also talk by R. Alves Batista and A. Neronov

## Indirect detection of the IGMF Using gamma-ray observations of blazars Excess x rays at lower energies [e.g. Neronov & Semikoz 2008] Extended χ-ray halos [Aharonian et al. 1994] Time delayed χ-ray emission [Plaga 1995] Biggest uncertainty: blazar duty cycle [Dermer et al. 2011] **/**CMB See also talk by R. Alves Batista and A. Neronov

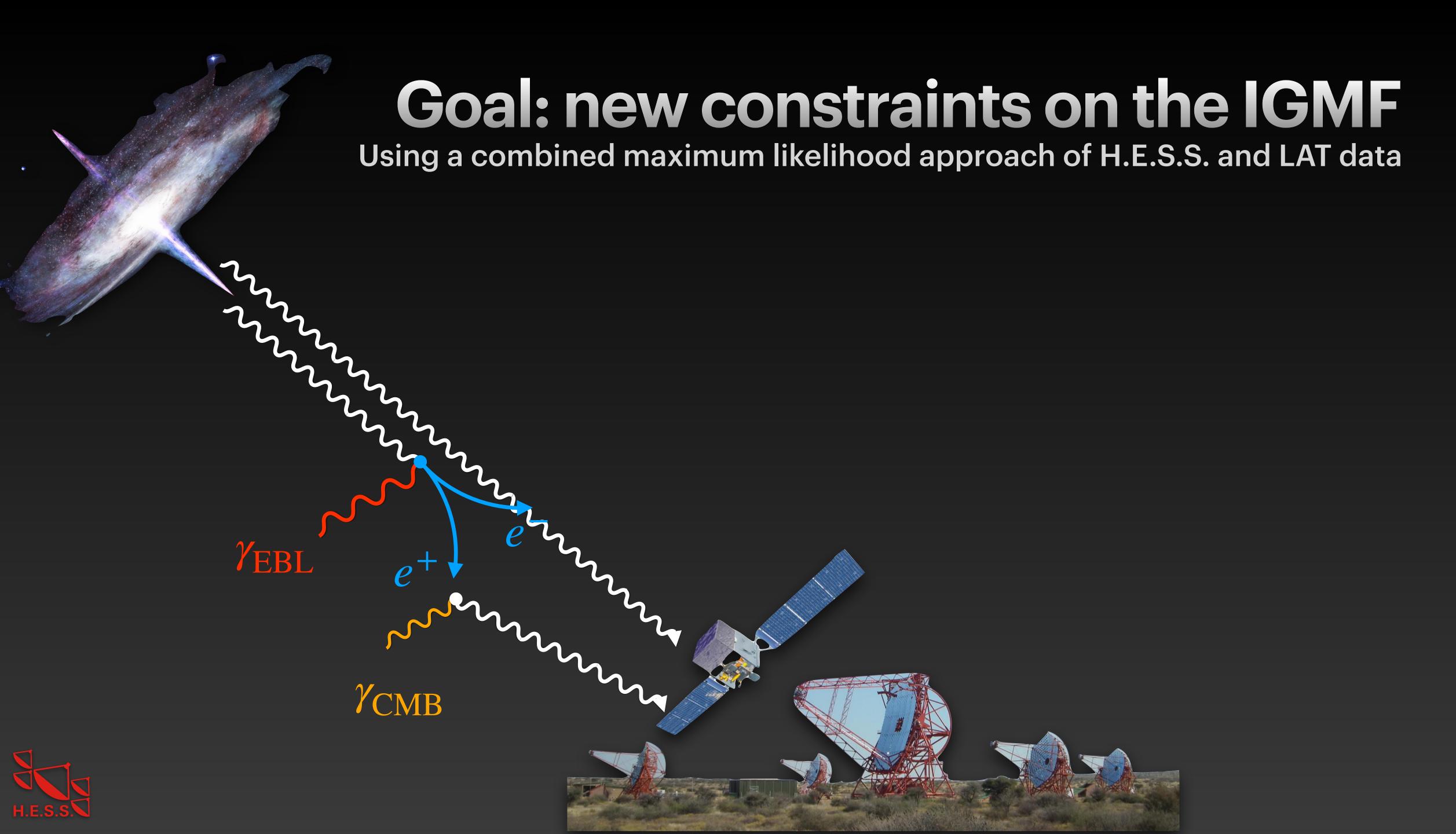

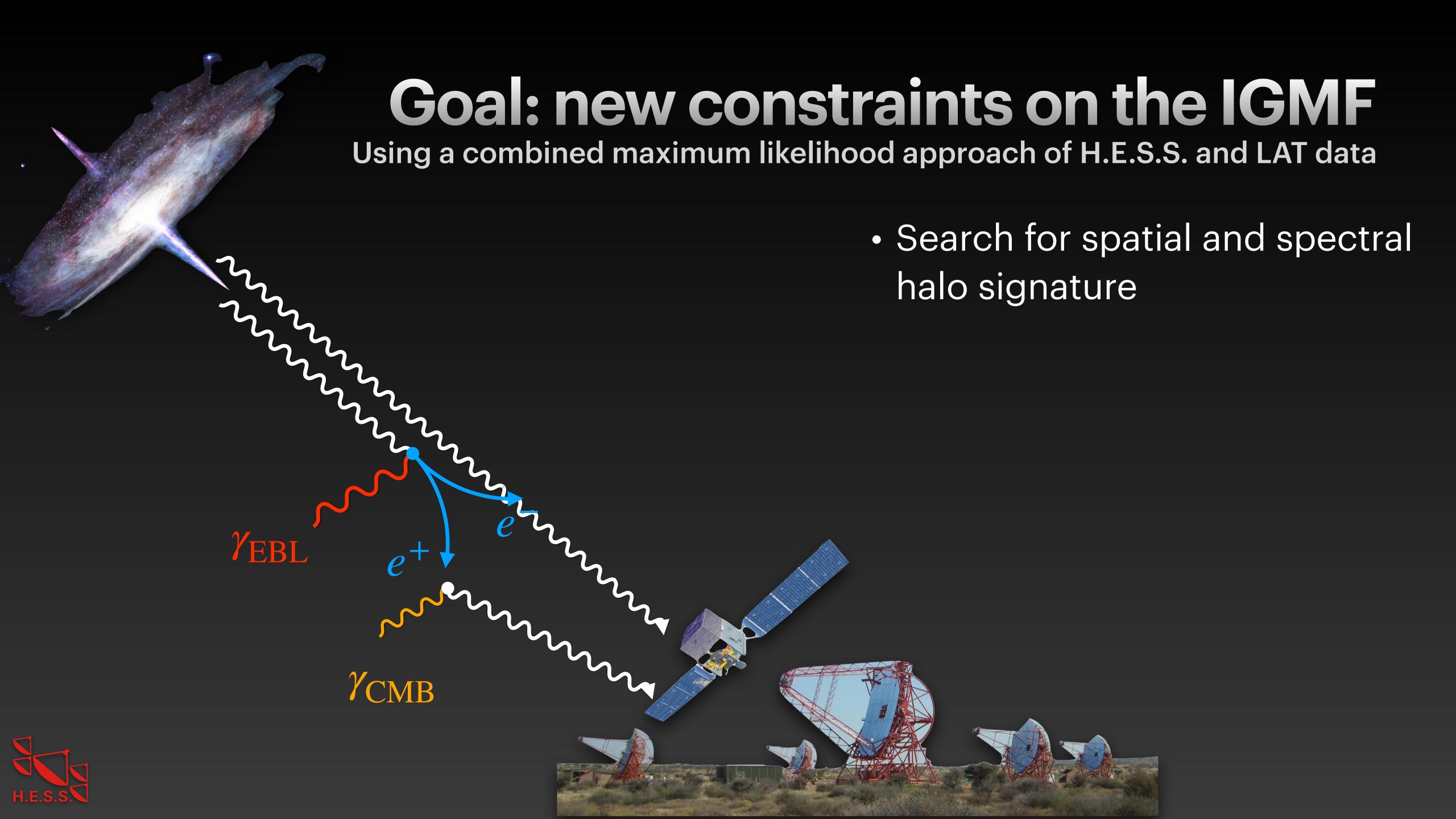

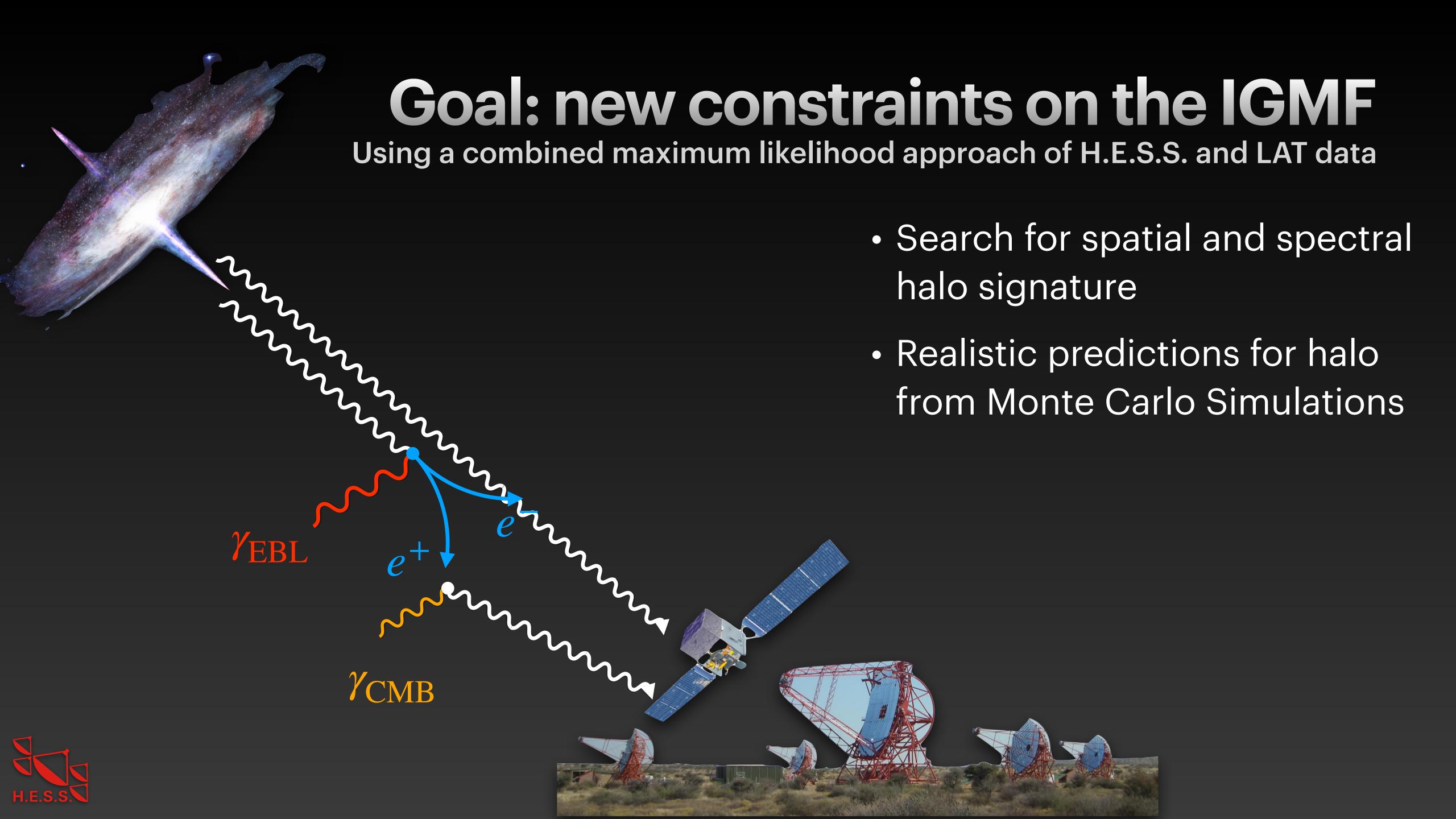

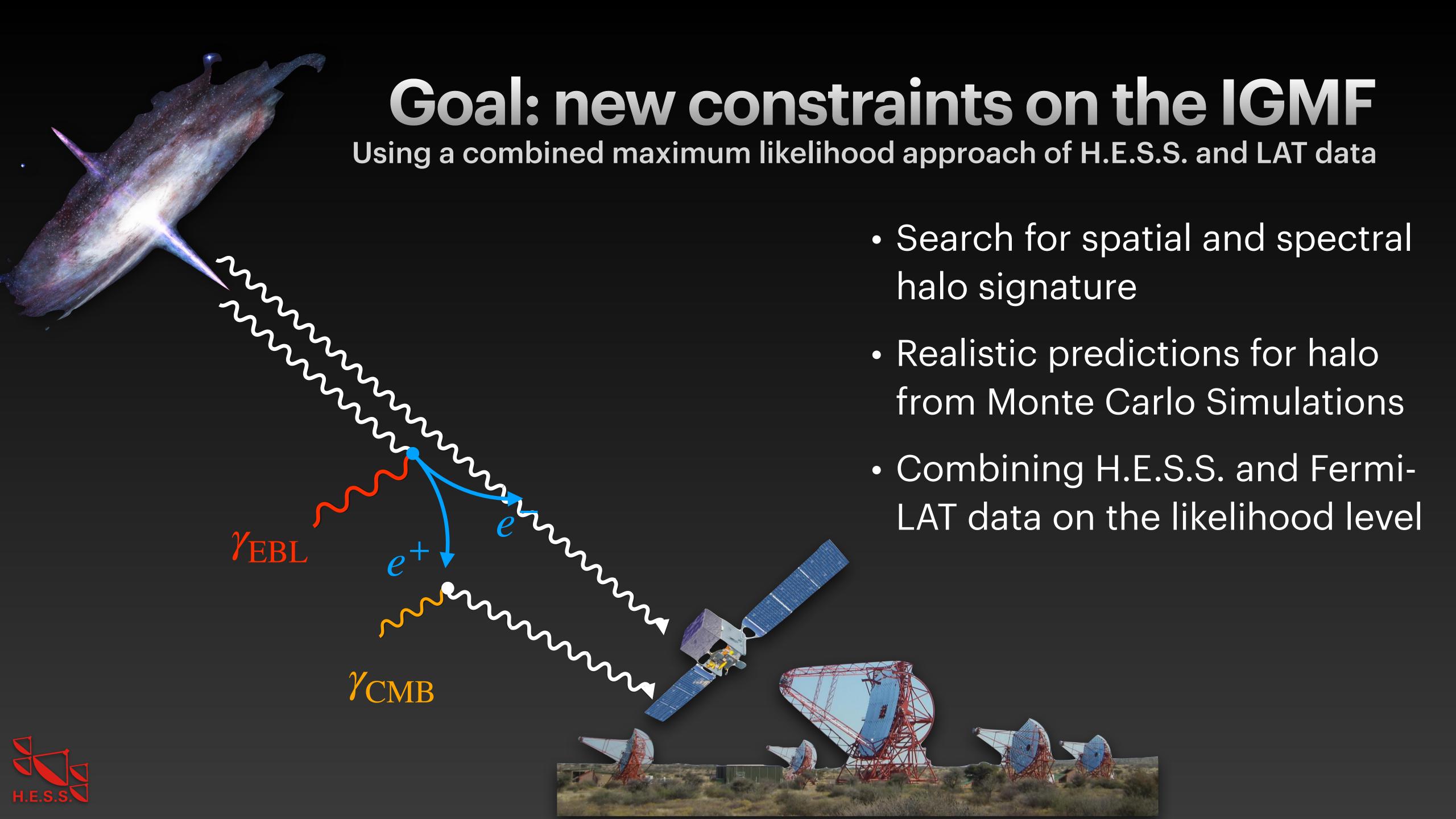

## The Fermi Large Area Telescope (LAT)

Observing the gamma-ray sky since June 11, 2008

| Energy range                | 20 MeV - over 300 GeV    |
|-----------------------------|--------------------------|
| Effective Area (E > 1 GeV)  | ~ 1 m <sup>2</sup>       |
| Point spread function (PSF) | 0.8° @ 1 GeV             |
| Field of view               | 2.4 sr (~20% of the sky) |
| Orbital period              | 91 minutes               |
| Altitude                    | 565 km                   |

- Survey mode: full sky observed every 3 hours
- Public data, available within 12 hours

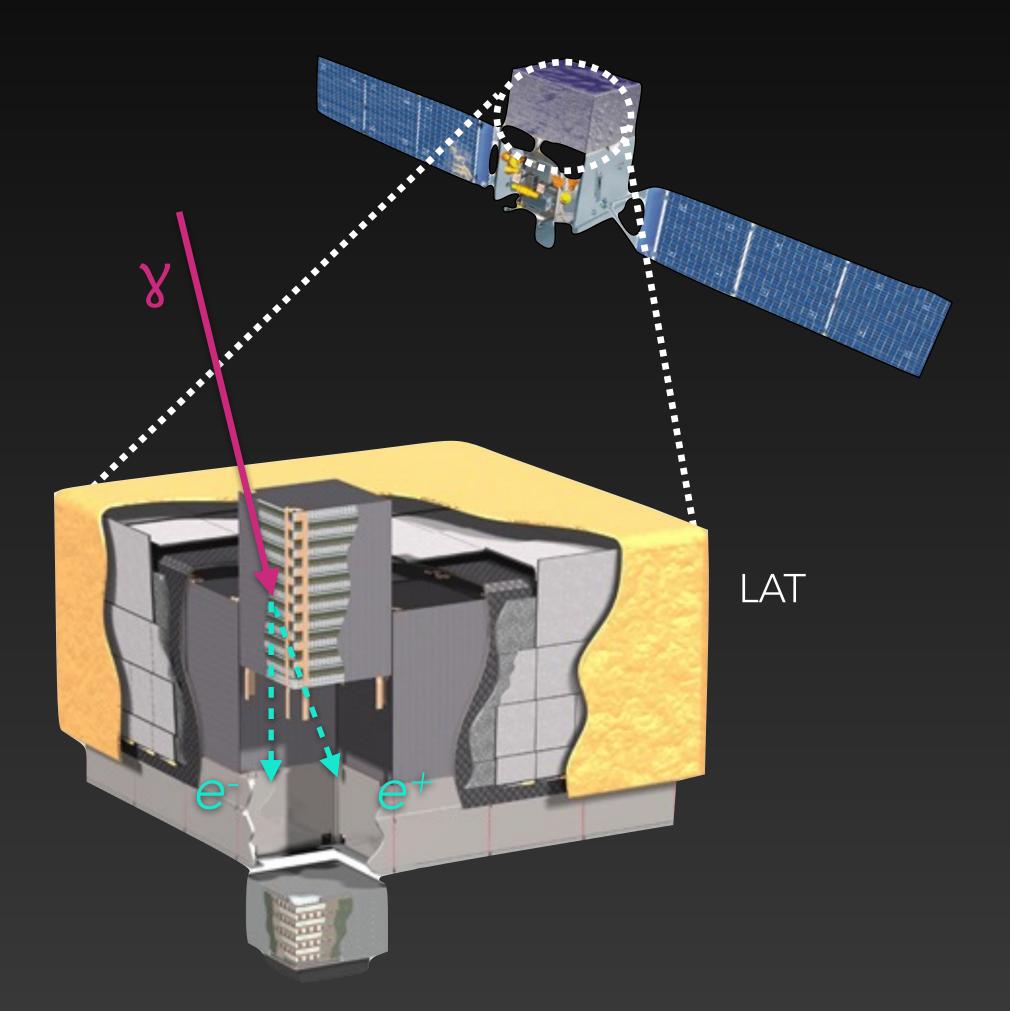

## H.E.S.S. (High energy Stereoscopic System)

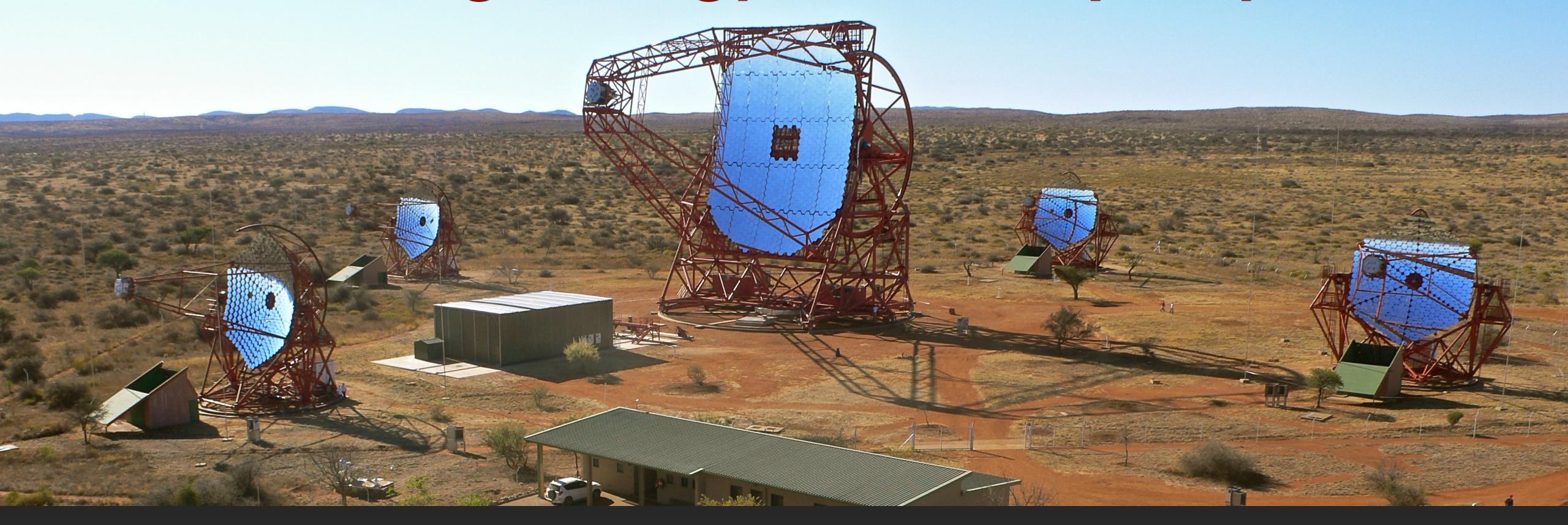

- Located in Khomas Highland in Namibia (22° S)
- Commenced operations in 2002
- Operations extended at least until 2025

- Energy coverage: above 50 GeV up to 100 TeV
- Field of view: 3° 5°
- Angular resolution: 3 to 6 arcsin

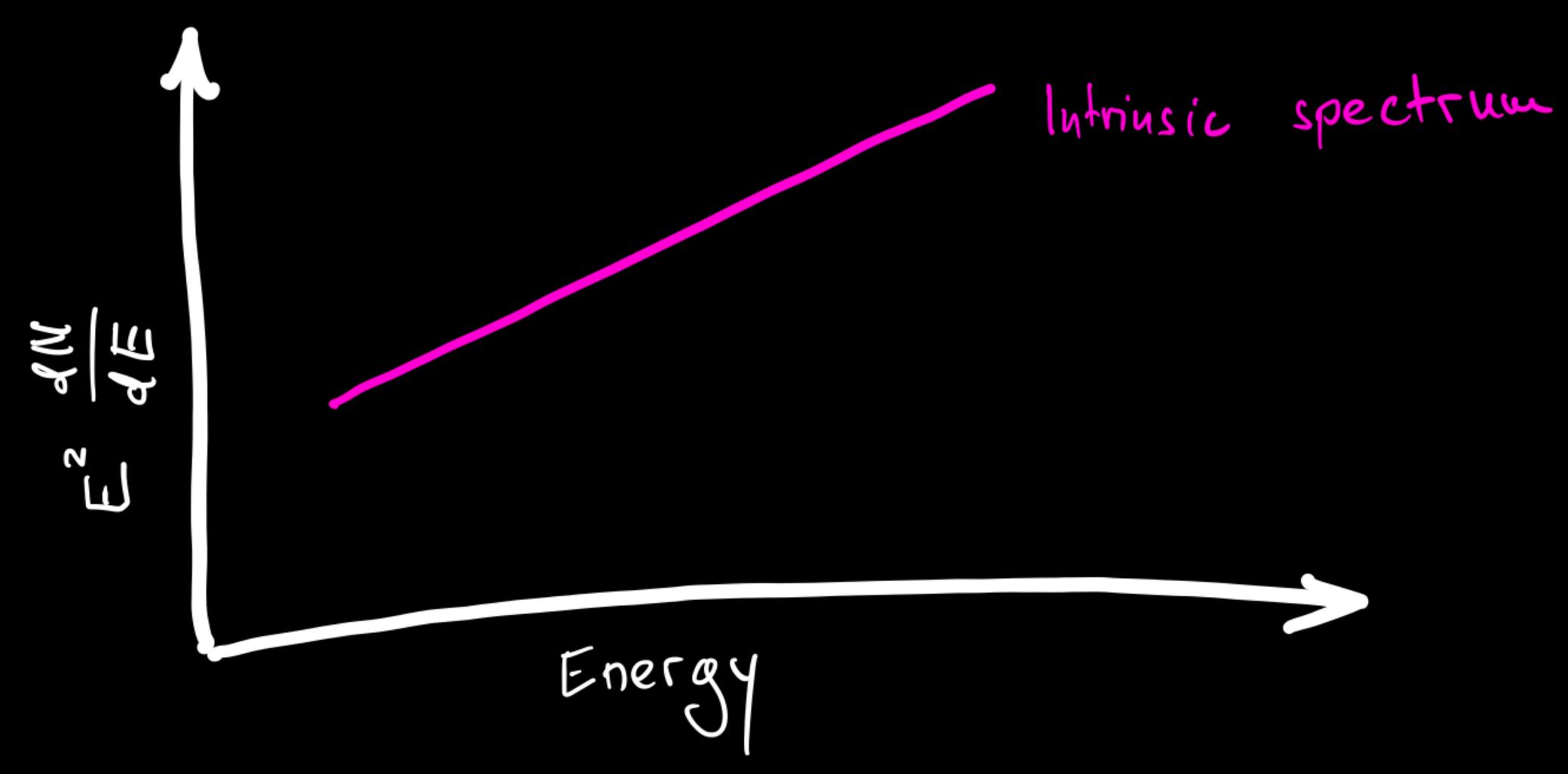

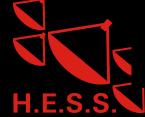

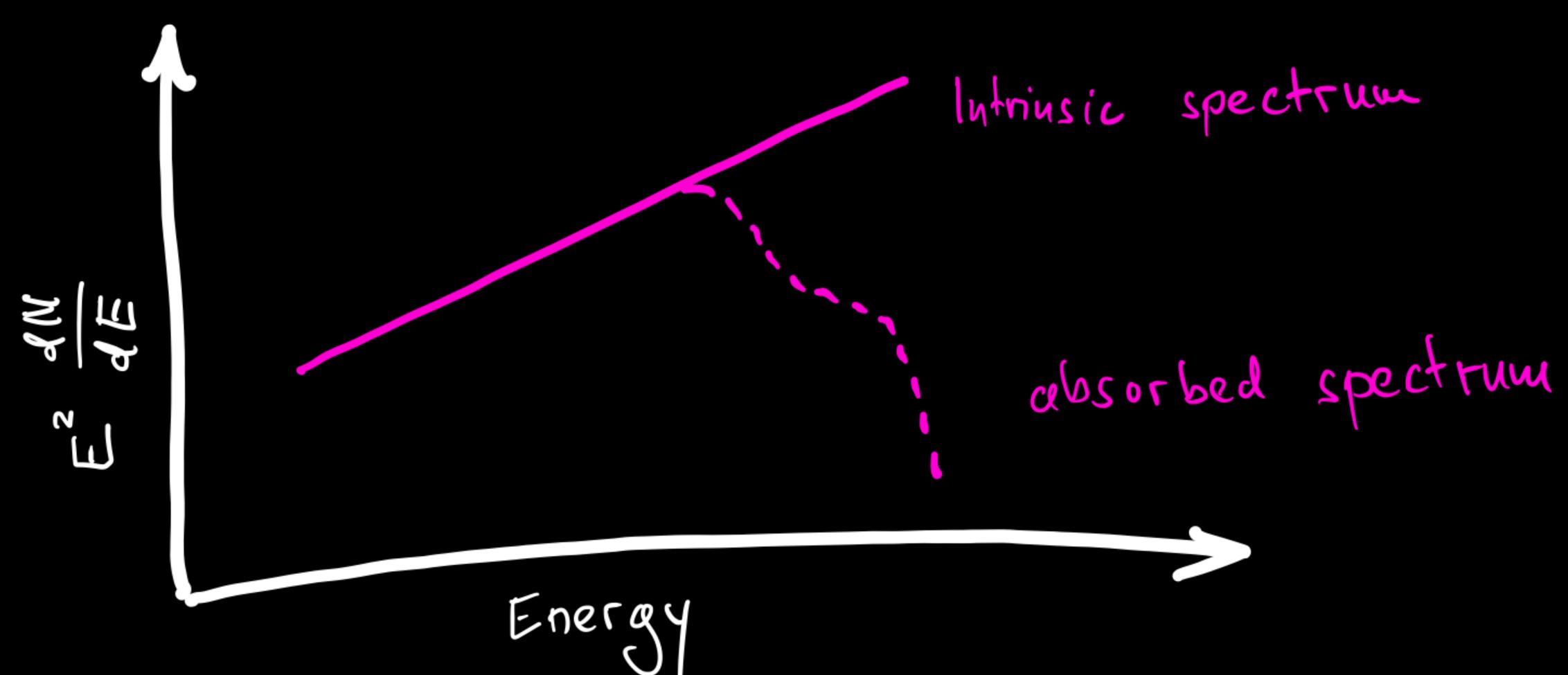

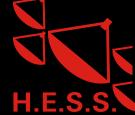

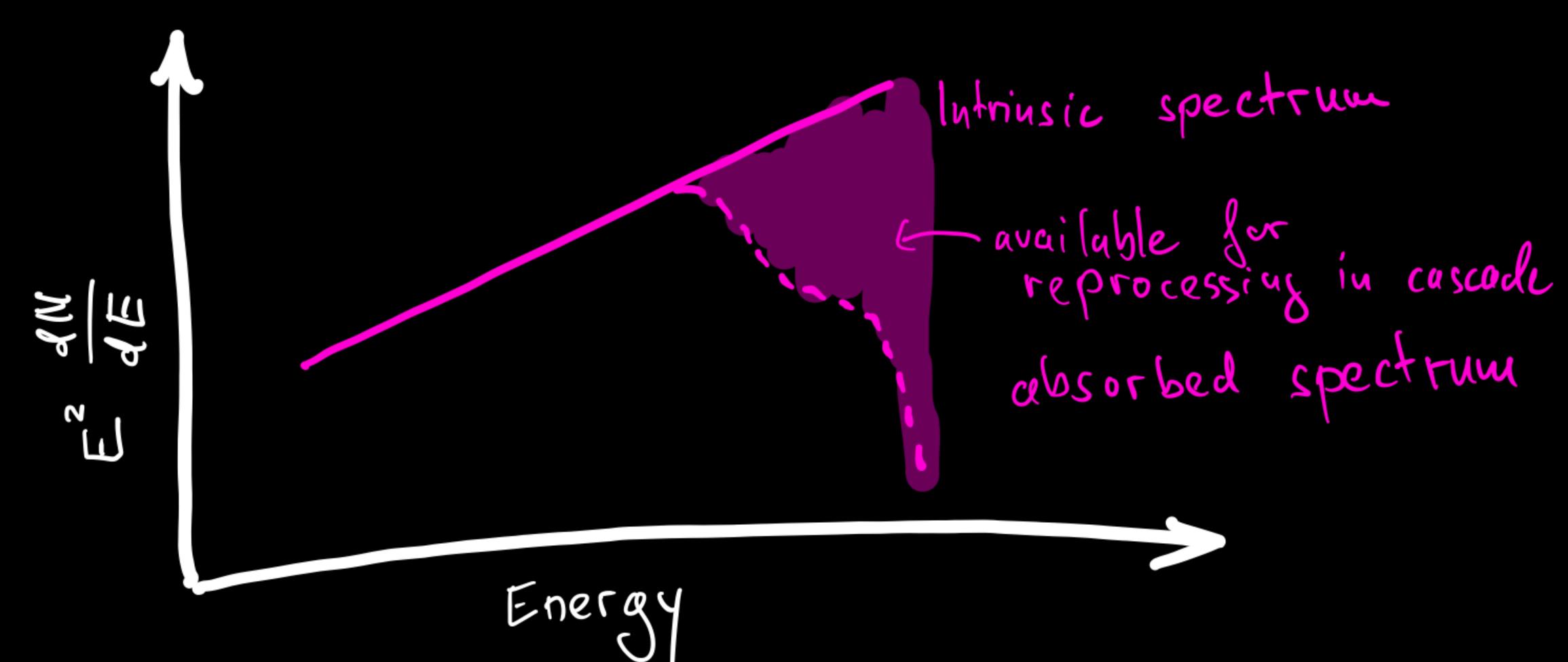

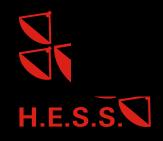

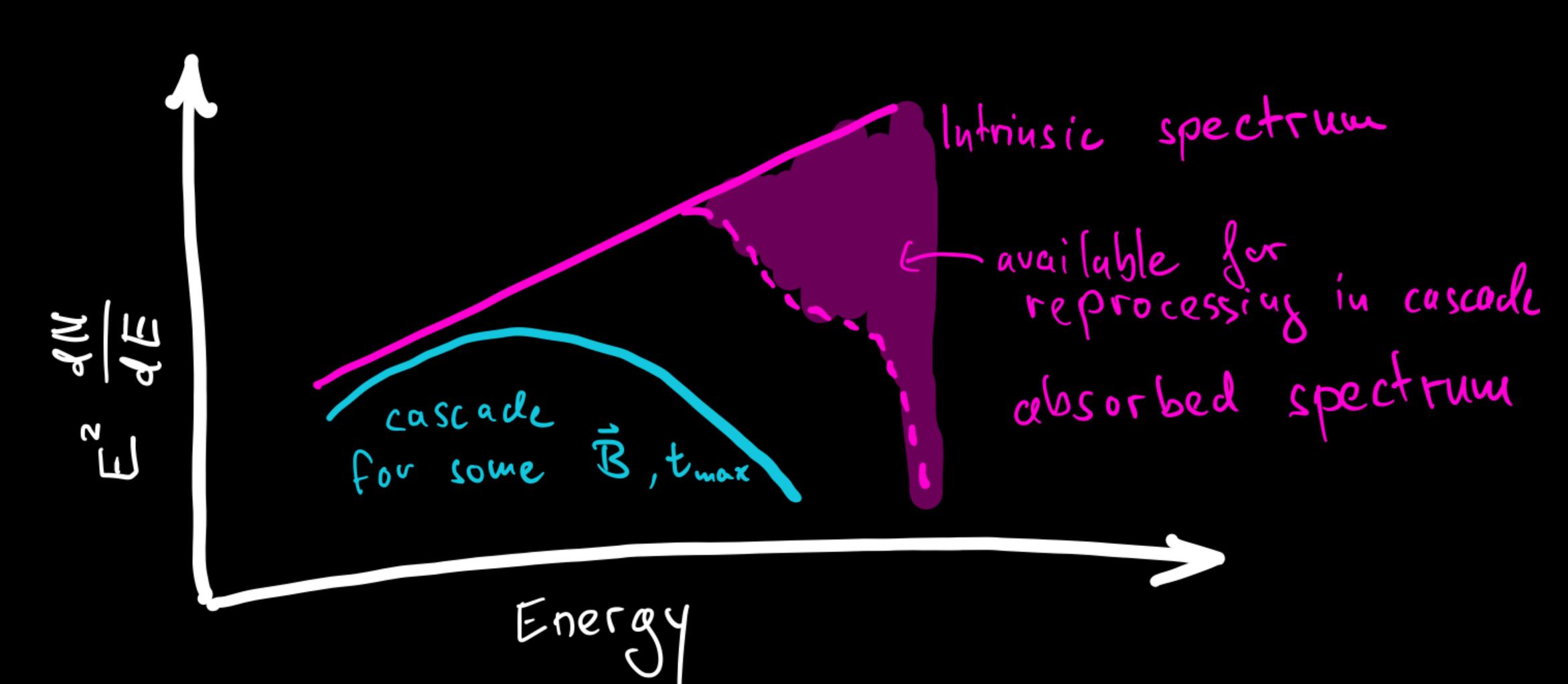

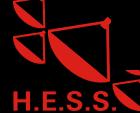

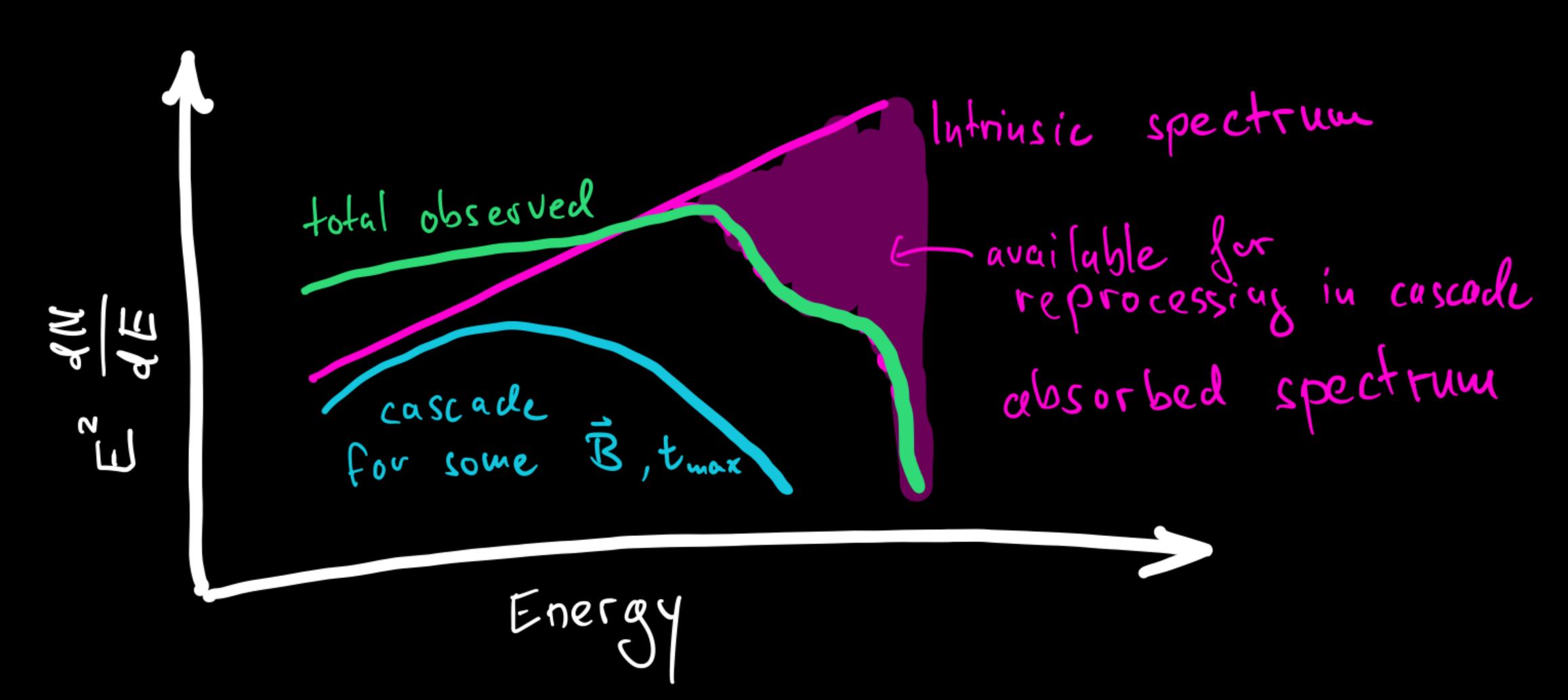

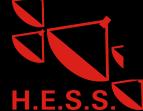

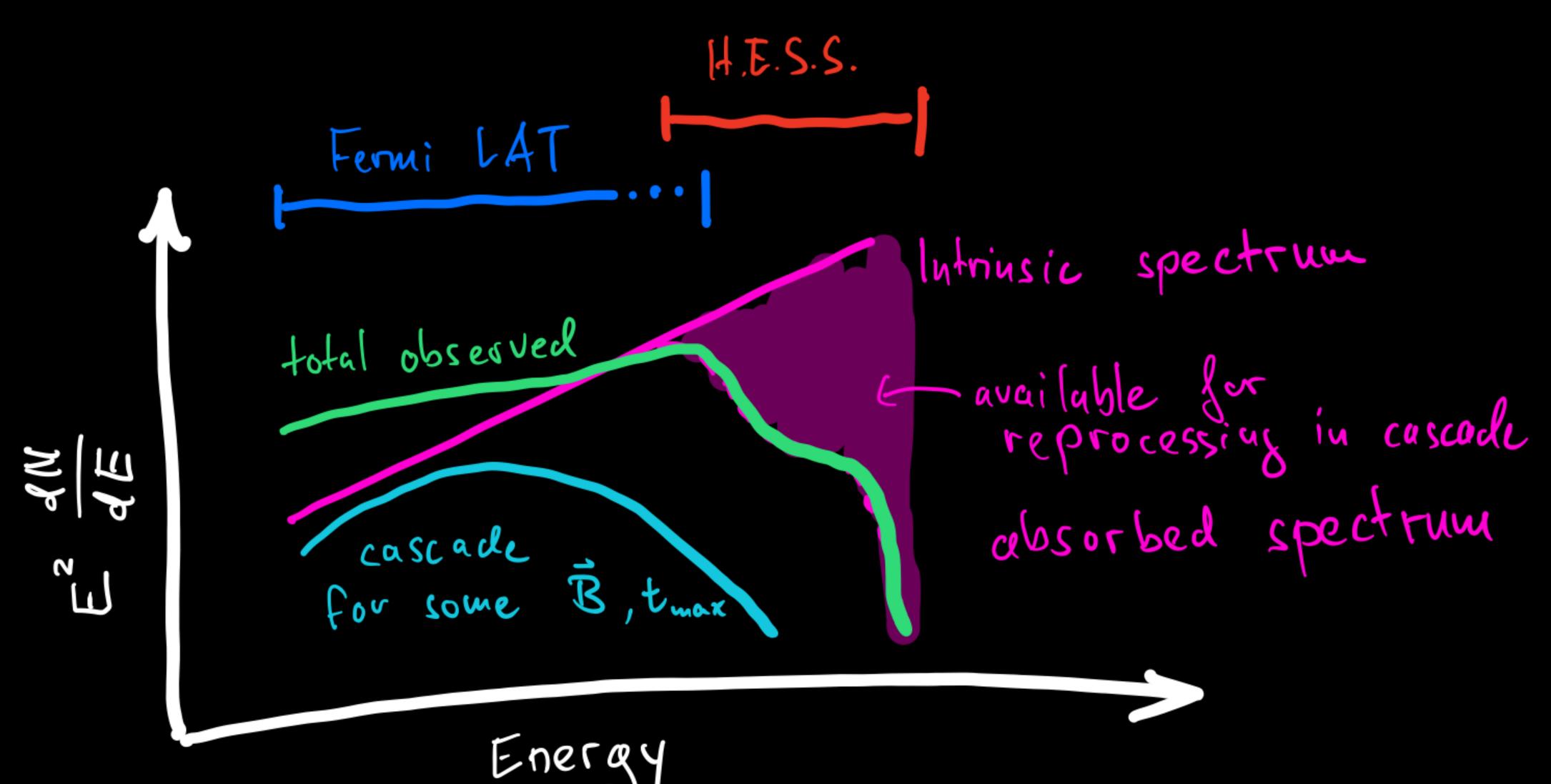

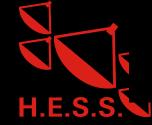

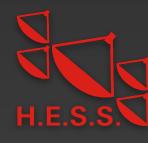

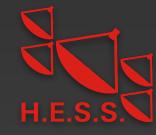

#### • Demands:

• Emission at energies corresponding to high optical depth

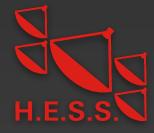

- Emission at energies corresponding to high optical depth
- Stable gamma-ray emission in time as seen with the LAT

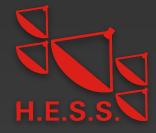

- Emission at energies corresponding to high optical depth
- Stable gamma-ray emission in time as seen with the LAT
- ⇒ extreme HBL sources

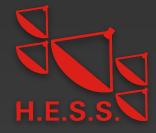

- Emission at energies corresponding to high optical depth
- Stable gamma-ray emission in time as seen with the LAT
- ⇒ extreme HBL sources
- Source selection from 4LAC-DR2 catalog:

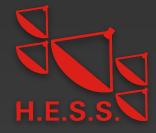

#### • Demands:

- Emission at energies corresponding to high optical depth
- Stable gamma-ray emission in time as seen with the LAT
- ⇒ extreme HBL sources

#### Source selection from 4LAC-DR2 catalog:

• Spectral type: power law &  $\Gamma + \sigma_{\Gamma} < 2$ 

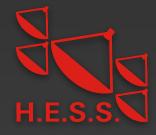

#### • Demands:

- Emission at energies corresponding to high optical depth
- Stable gamma-ray emission in time as seen with the LAT
- ⇒ extreme HBL sources

- Spectral type: power law &  $\Gamma + \sigma_{\Gamma} < 2$
- Redshift known

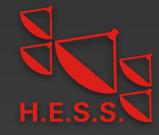

#### • Demands:

- Emission at energies corresponding to high optical depth
- Stable gamma-ray emission in time as seen with the LAT
- ⇒ extreme HBL sources

- Spectral type: power law &  $\Gamma + \sigma_{\Gamma} < 2$
- Redshift known
- BL Lac source type with synchrotron peak  $\nu_{\mathrm{Sync}} > 10^{17}\,\mathrm{Hz}$

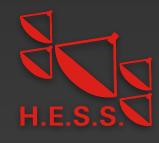

#### • Demands:

- Emission at energies corresponding to high optical depth
- Stable gamma-ray emission in time as seen with the LAT
- ⇒ extreme HBL sources

- Spectral type: power law &  $\Gamma + \sigma_{\Gamma} < 2$
- Redshift known
- BL Lac source type with synchrotron peak  $u_{\rm Sync} > 10^{17} \, {\rm Hz}$
- Chance probability < 99% that source is variable</li>

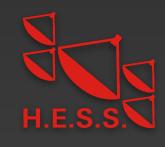

#### • Demands:

- Emission at energies corresponding to high optical depth
- Stable gamma-ray emission in time as seen with the LAT
- ⇒ extreme HBL sources

- Spectral type: power law &  $\Gamma + \sigma_{\Gamma} < 2$
- Redshift known
- BL Lac source type with synchrotron peak  $\nu_{\mathrm{Sync}} > 10^{17}\,\mathrm{Hz}$
- Chance probability < 99% that source is variable
- Sources with TeV counterpart observed with H.E.S.S.

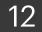

#### • Demands:

- Emission at energies corresponding to high optical depth
- Stable gamma-ray emission in time as seen with the LAT
- ⇒ extreme HBL sources

#### Source selection from 4LAC-DR2 catalog:

- Spectral type: power law &  $\Gamma + \sigma_{\Gamma} < 2$
- Redshift known
- BL Lac source type with synchrotron peak  $\nu_{\mathrm{Sync}} > 10^{17}\,\mathrm{Hz}$
- Chance probability < 99% that source is variable</li>
- Sources with TeV counterpart observed with H.E.S.S.

## Resulting sources:

| Source Name  | Redshift |
|--------------|----------|
| 1ES 0229+200 | 0,139    |
| 1ES 0347-121 | 0,188    |
| PKS 0548-322 | 0,069    |
| 1ES 1101-232 | 0,186    |
| H 2356-309   | 0,165    |

## Modeling the halo with CRPropa3

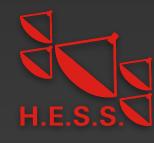

## Modeling the halo with CRPropa3

• <u>CRPropa 3</u> Monte Carlo Code used to generate 4D (spatial + energy + delay time) halo templates

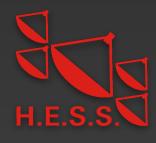

## Modeling the halo with CRPropa3

- <u>CRPropa 3</u> Monte Carlo Code used to generate 4D (spatial + energy + delay time) halo templates
- Assumed magnetic field:

• 
$$B = 10^{-16} \,\mathrm{G}, ..., 10^{-13} \,\mathrm{G}$$

• 
$$\lambda_B = 1 \,\mathrm{Mpc}$$

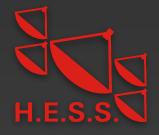

- <u>CRPropa 3</u> Monte Carlo Code used to generate 4D (spatial + energy + delay time) halo templates
- Assumed magnetic field:

• 
$$B = 10^{-16} \,\mathrm{G}, ..., 10^{-13} \,\mathrm{G}$$

• 
$$\lambda_B = 1 \,\mathrm{Mpc}$$

•EBL model of Dominguez et al. (2011)

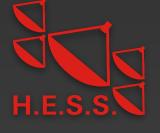

- <u>CRPropa 3</u> Monte Carlo Code used to generate 4D (spatial + energy + delay time) halo templates
- Assumed magnetic field:

• 
$$B = 10^{-16} \,\mathrm{G}, ..., 10^{-13} \,\mathrm{G}$$

- $\lambda_B = 1 \,\mathrm{Mpc}$
- •EBL model of Dominguez et al. (2011)

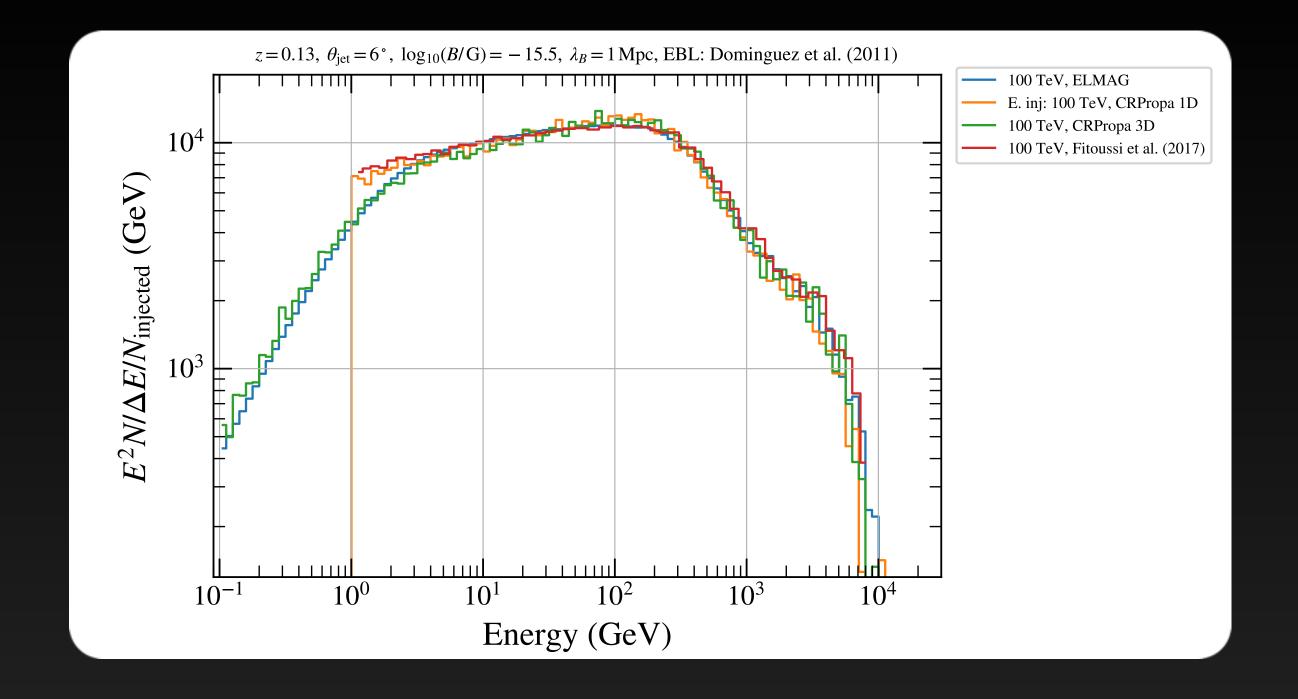

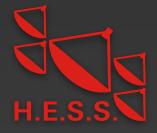

- <u>CRPropa 3</u> Monte Carlo Code used to generate 4D (spatial + energy + delay time) halo templates
- Assumed magnetic field:

• 
$$B = 10^{-16} \,\mathrm{G}, ..., 10^{-13} \,\mathrm{G}$$

• 
$$\lambda_B = 1 \,\mathrm{Mpc}$$

- •EBL model of Dominguez et al. (2011)
- Developed <u>python wrapper</u> in order to:
  - •Reweight simulations for different input spectra [Ackermann et al. 2018]
  - •Smooth sky maps adaptively [Ebeling et al. 2006]
  - •Change orientation between source and observer in post processing [Alves Batista et al. 2016]
  - Change blazar activity time

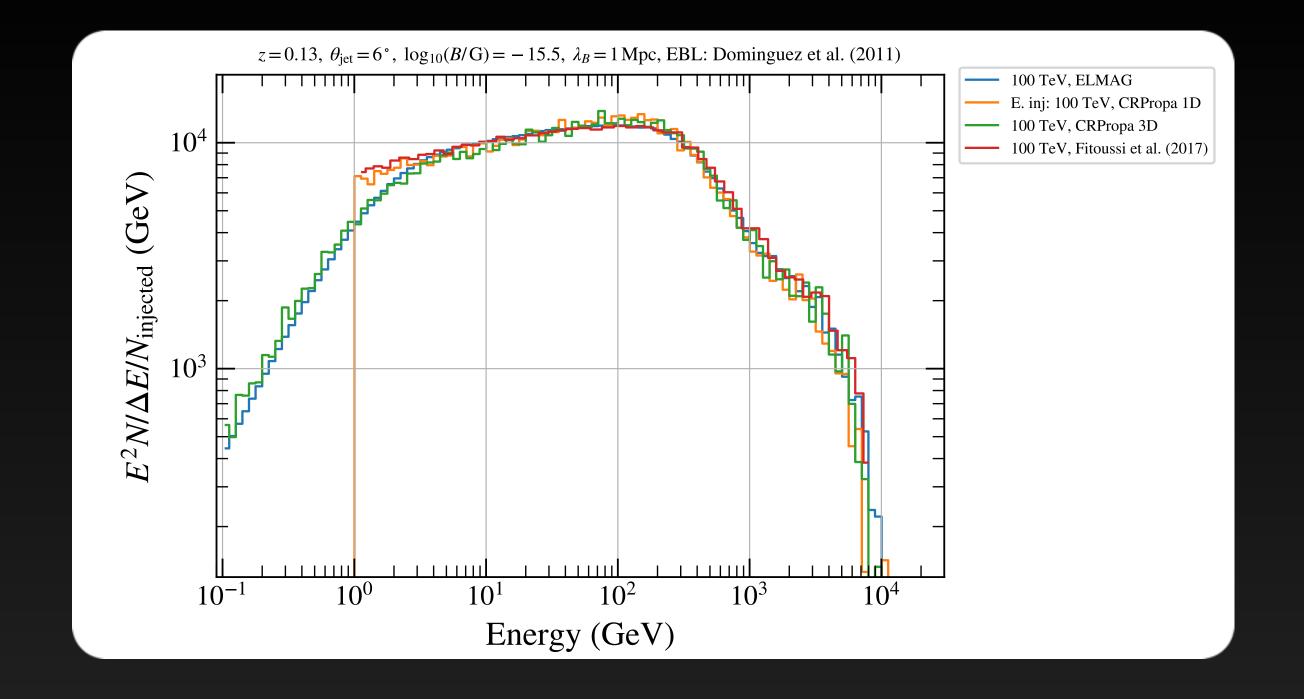

- <u>CRPropa 3</u> Monte Carlo Code used to generate 4D (spatial + energy + delay time) halo templates
- Assumed magnetic field:

• 
$$B = 10^{-16} \,\mathrm{G}, ..., 10^{-13} \,\mathrm{G}$$

- $\lambda_B = 1 \,\mathrm{Mpc}$
- •EBL model of Dominguez et al. (2011)
- Developed <u>python wrapper</u> in order to:
  - •Reweight simulations for different input spectra [Ackermann et al. 2018]
  - •Smooth sky maps adaptively [Ebeling et al. 2006]
  - •Change orientation between source and observer in post processing [Alves Batista et al. 2016]
  - Change blazar activity time

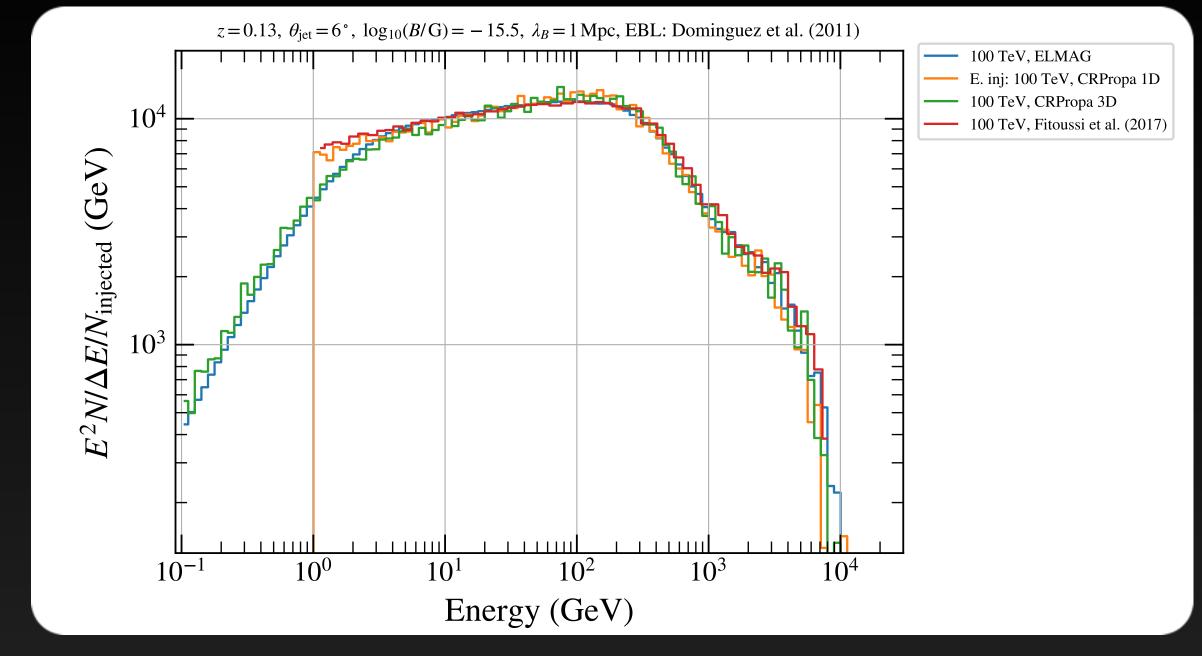

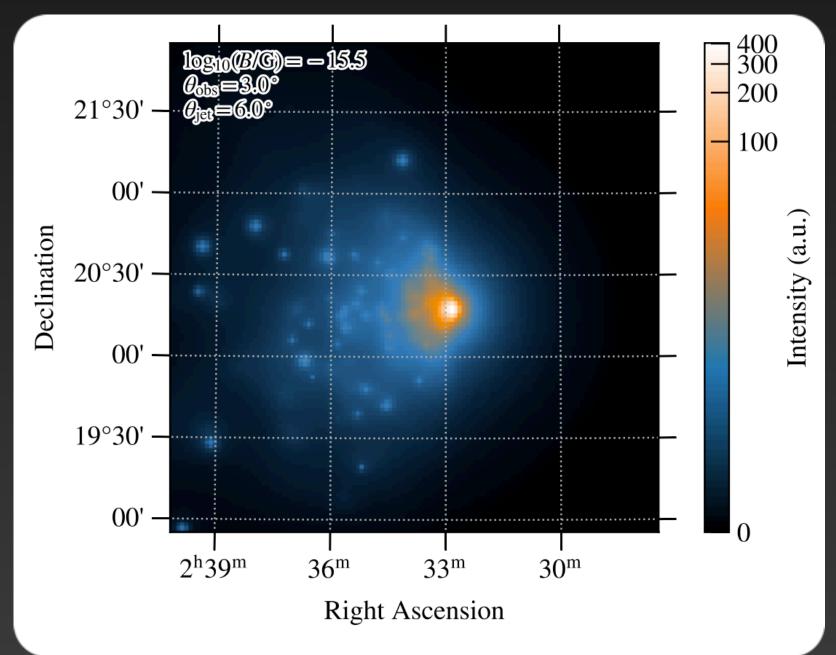

### Fermi-LAT data selection

| Parameter          | Selection                    |  |
|--------------------|------------------------------|--|
| Time range         | 11.5 years                   |  |
| Energy Range       | >1GeV                        |  |
| ROI size           | 6° x 6°                      |  |
| Max. Zenith angle  | 100°                         |  |
| Filter             | DATA_QUAL>0 && LAT_CONFIG==1 |  |
| Spatial binning    | 0.025° / pixel               |  |
| Energy binning     | 8 bins per decade            |  |
| Event Class / IRFs | P8R3_S0URCE_V3, inflight PSF |  |
| <b>Event types</b> | PSF0-2, PSF3                 |  |

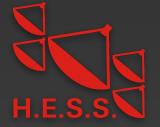

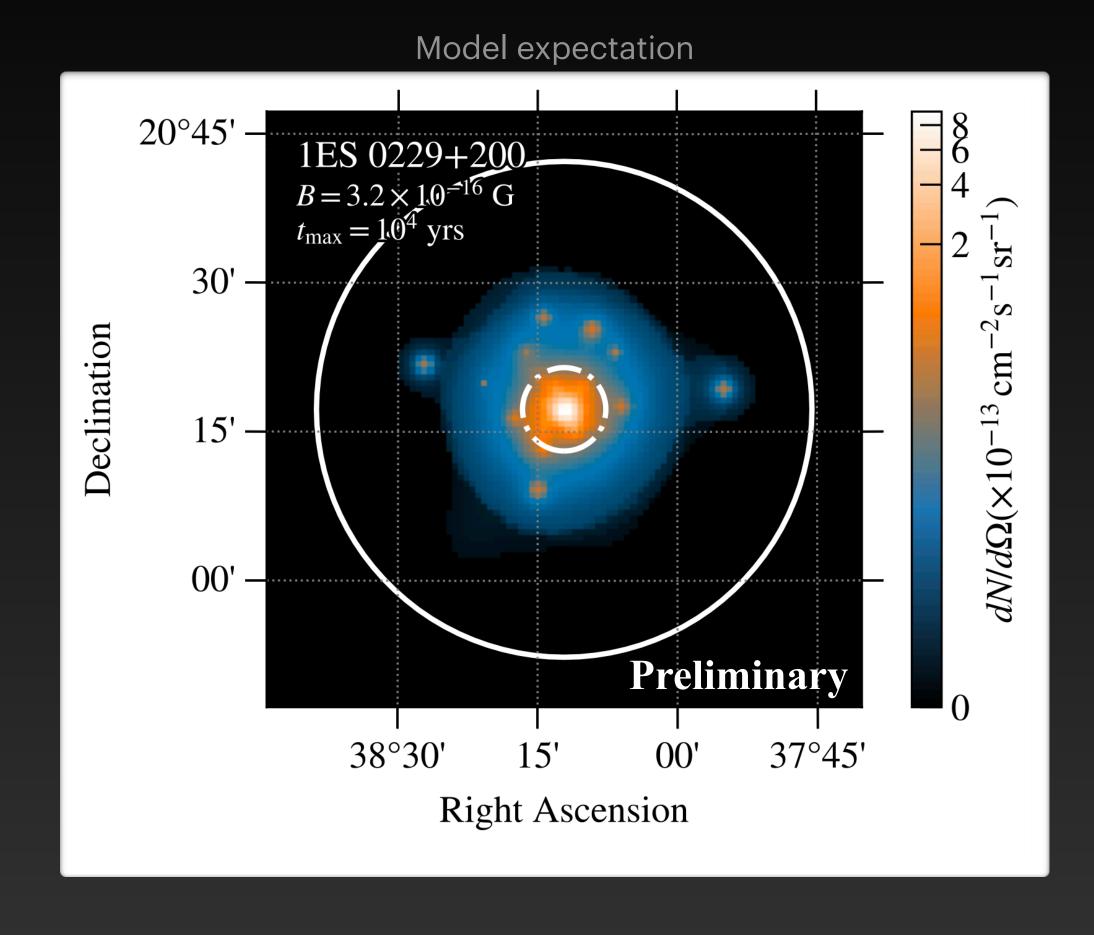

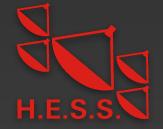

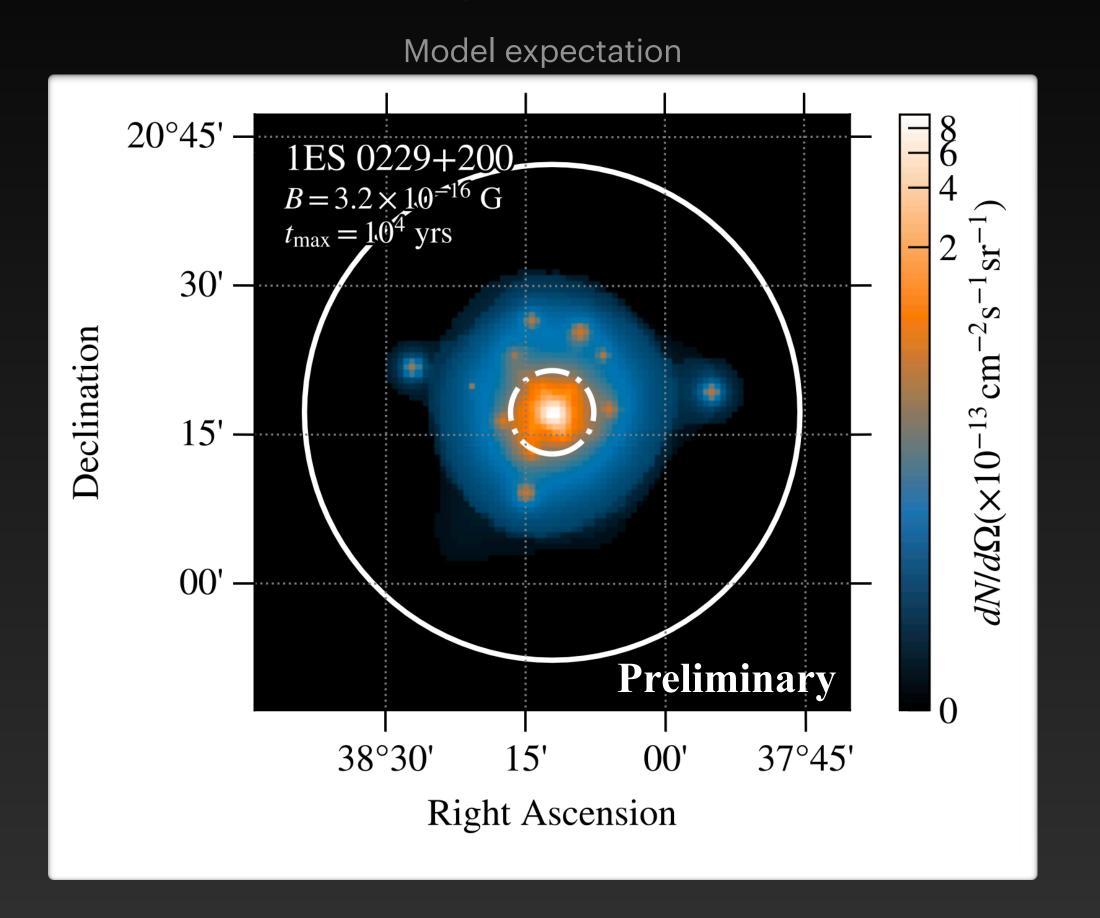

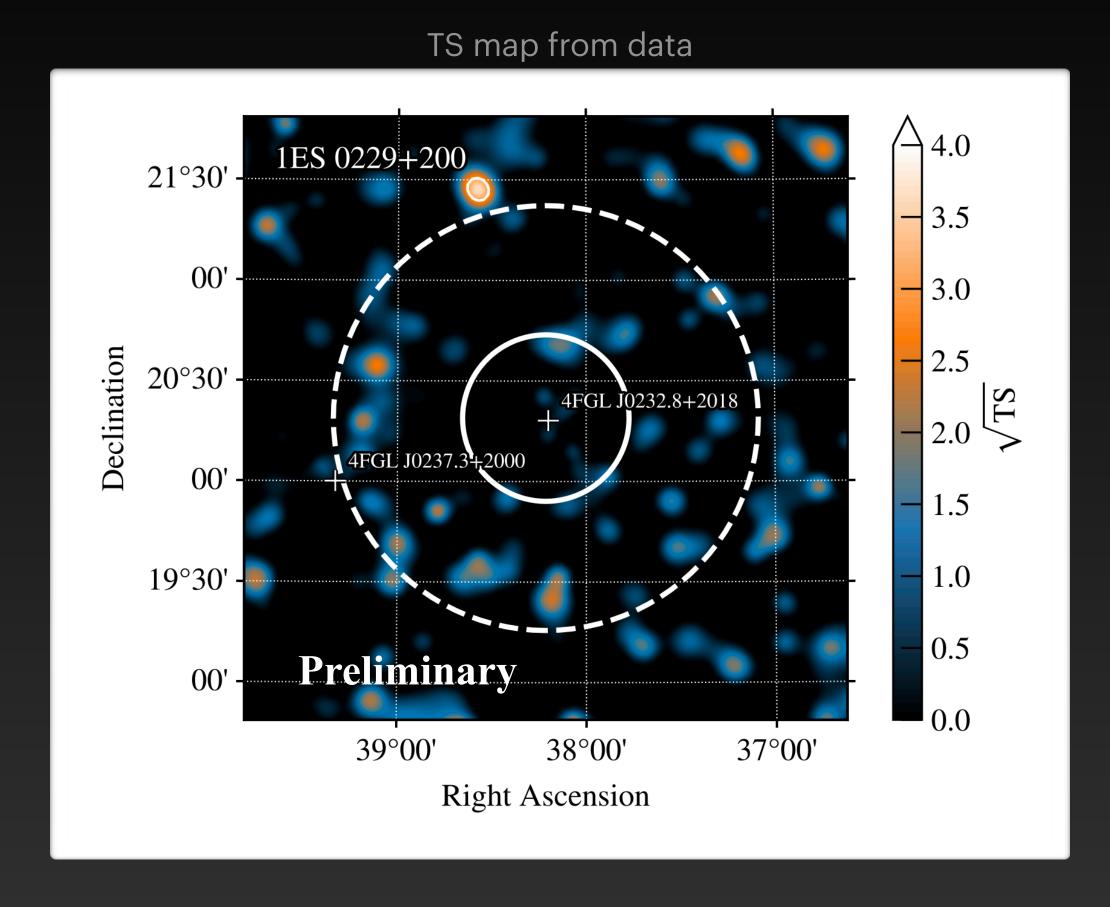

• TS map tests at each pixel if additional emission is present

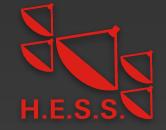

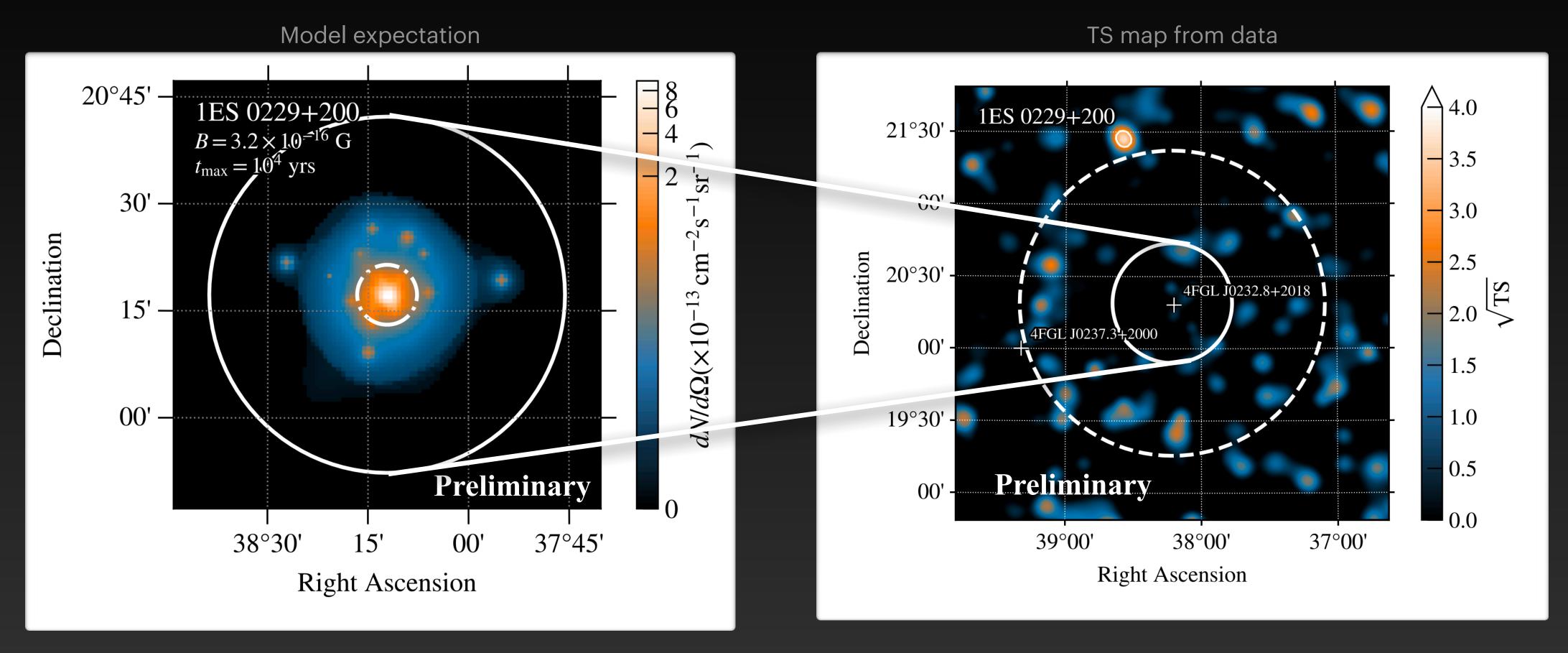

• TS map tests at each pixel if additional emission is present

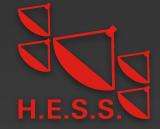

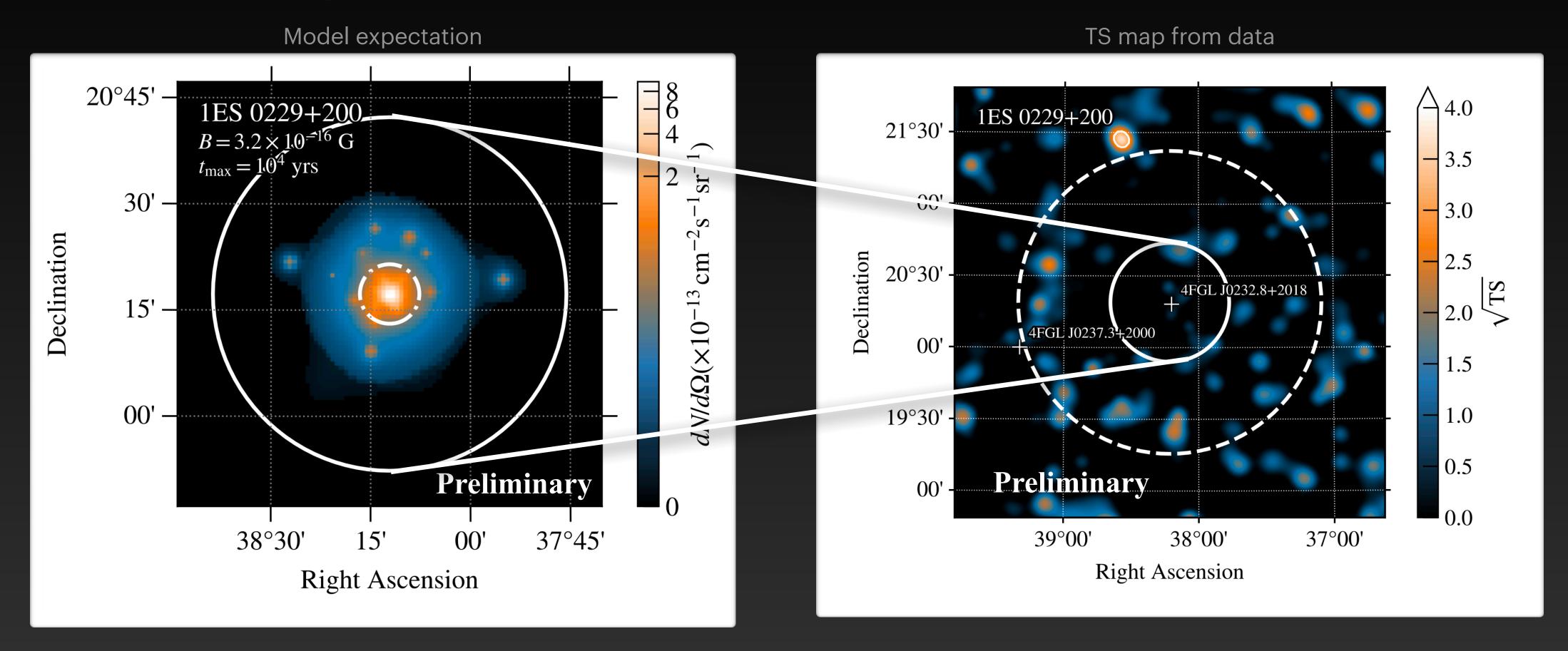

- TS map tests at each pixel if additional emission is present
- No un-modeled excess emission in vicinity of sources observed

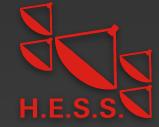

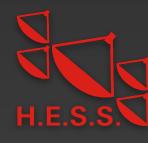

#### Some technical details

• First step: standard LAT point source analysis (previous slide)

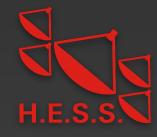

- First step: standard LAT point source analysis (previous slide)
- For each simulated IGMF strength:

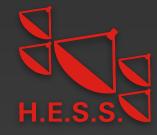

- First step: standard LAT point source analysis (previous slide)
- For each simulated IGMF strength:
  - Change point source model to  $\phi_{\rm obs} = N(E/E_0)^{-\Gamma} \exp(-E/E_{\rm cut}) \exp(-\tau)^{-1}$

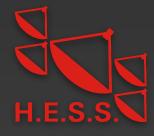

- First step: standard LAT point source analysis (previous slide)
- For each simulated IGMF strength:
  - Change point source model to  $\phi_{\rm obs} = N(E/E_0)^{-\Gamma} \exp(-E/E_{\rm cut}) \exp(-\tau)^{-1}$
  - Loop over spectral parameters, add corresponding halo template, extract likelihood of fit,  $\ln \mathcal{L}_{\rm LAT}$

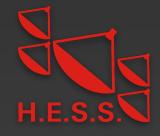

#### H.E.S.S. Data sets

- Data taken with small telescopes up to 2018 considered here
- Analysis performed using gammapy [Deil et al. 2017]
- Source spectra  $\phi_{\rm obs}$  well described by power law including EBL absorption,  $\phi_{\rm obs} = N(E/E_0)^{-\Gamma} \exp(-\tau)$

| Source 1ES 0229+200 | Life time<br>(hours) | Detection significance | Power law index Γ |
|---------------------|----------------------|------------------------|-------------------|
| 1ES 0229+200        | 144,1                | 16.5σ                  | 1.76 ± 0.12       |
| 1ES 0347-121        | 59,2                 | 16.1σ                  | 2.12 ± 0.15       |
| PKS 0548-322        | 53,9                 | 10.2σ                  | 1.92 ± 0.12       |
| 1ES 1101-232        | 71,9                 | 18.7σ                  | 1.66 ± 0.09       |
| H 2356-309          | 150,5                | 23.4σ                  | 2.10 ± 0.09       |

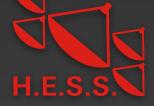

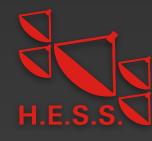

• Intrinsic blazar model:

$$\phi(E) = N\left(\frac{E}{E_0}\right)^{-\Gamma} \exp\left(-\frac{E}{E_{\text{cut}}}\right)$$

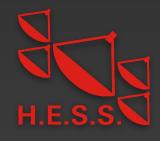

• Intrinsic blazar model:

$$\phi(E) = N\left(\frac{E}{E_0}\right)^{-\Gamma} \exp\left(-\frac{E}{E_{\text{cut}}}\right)$$

• Total source model:

$$\phi_{\text{tot}}(E, B) = \phi(E) \exp(-\tau) + \phi_{\text{halo}}(E, B)$$

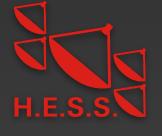

Intrinsic blazar model:

$$\phi(E) = N\left(\frac{E}{E_0}\right)^{-1} \exp\left(-\frac{E}{E_{\text{cut}}}\right)$$

• Total source model:

$$\phi_{\text{tot}}(E, B) = \phi(E) \exp(-\tau) + \phi_{\text{halo}}(E, B)$$

• Halo flux taken from CRPropa3 simulation; depends on spectral parameters, blazar activity time...

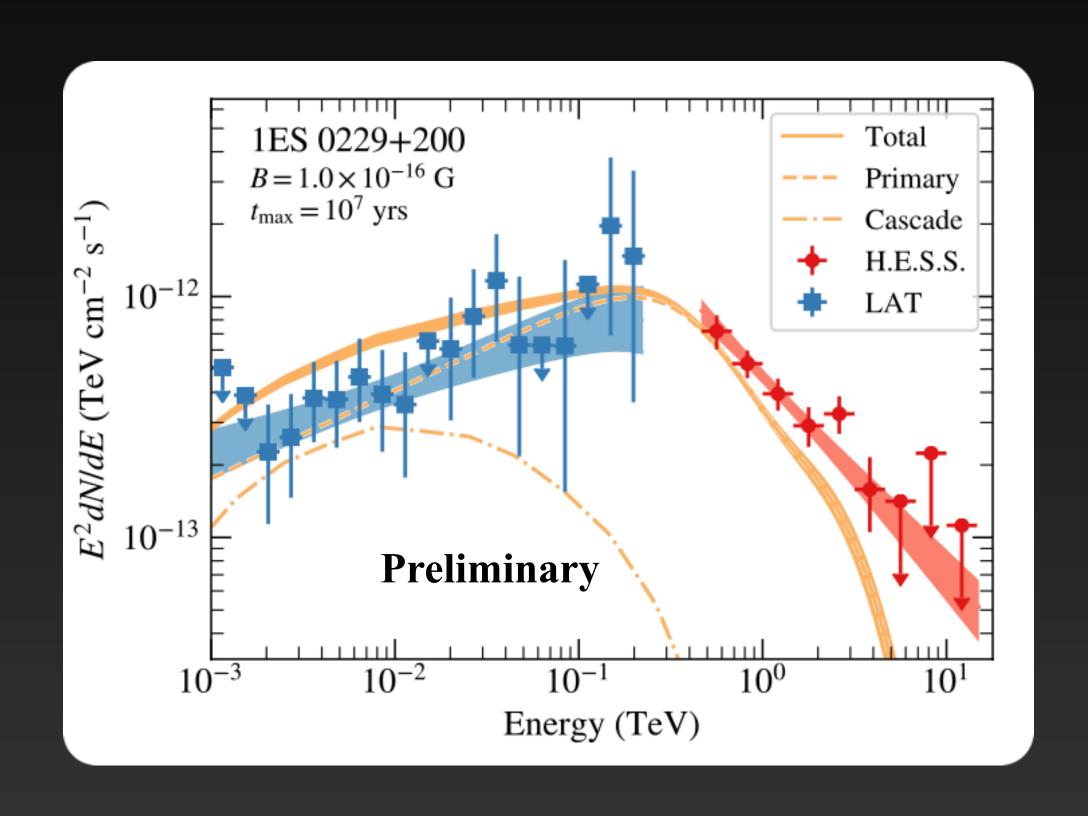

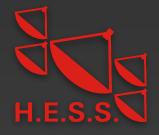

• Intrinsic blazar model:

$$\phi(E) = N\left(\frac{E}{E_0}\right)^{-1} \exp\left(-\frac{E}{E_{\text{cut}}}\right)$$

Total source model:

$$\phi_{\text{tot}}(E, B) = \phi(E) \exp(-\tau) + \phi_{\text{halo}}(E, B)$$

- Halo flux taken from CRPropa3 simulation; depends on spectral parameters, blazar activity time...
- Spectral parameters optimized using combined H.E.S.S. and LAT likelihoods:

$$\ln \mathcal{L} = \ln \mathcal{L}_{\text{LAT}} + \ln \mathcal{L}_{\text{H.E.S.S.}}$$

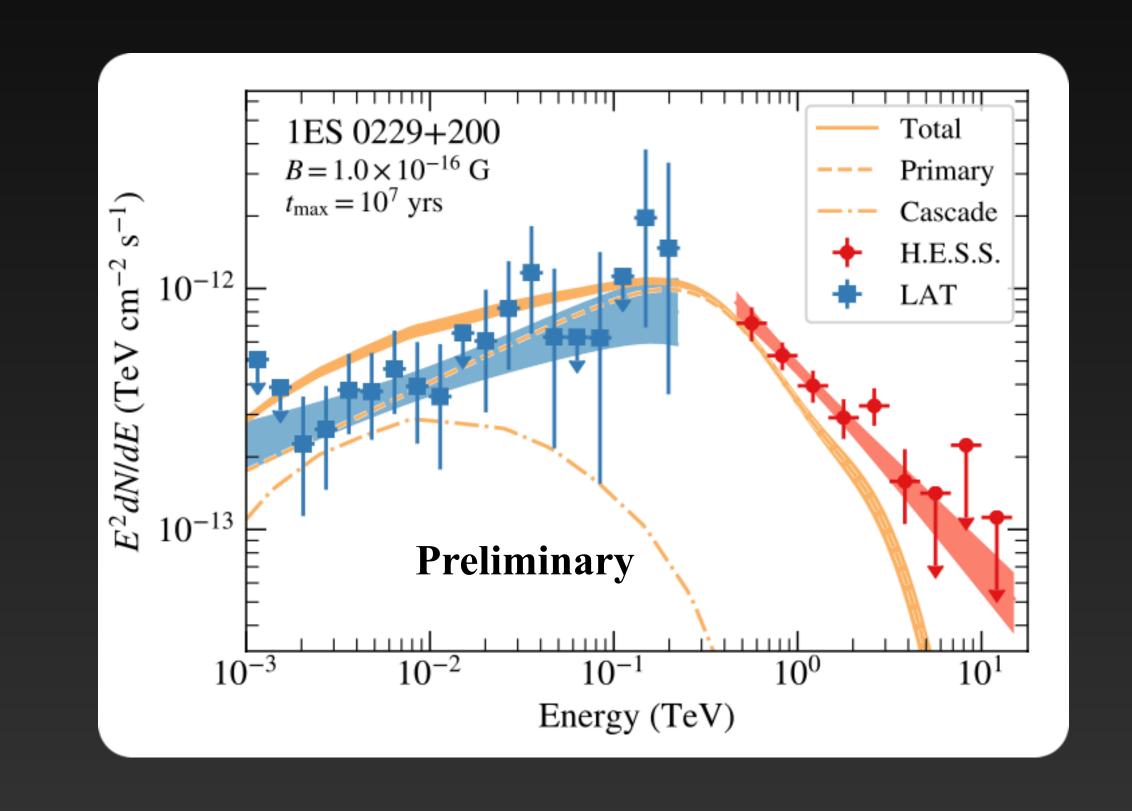

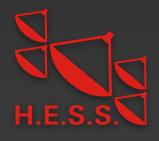

• Intrinsic blazar model:

$$\phi(E) = N\left(\frac{E}{E_0}\right)^{-1} \exp\left(-\frac{E}{E_{\text{cut}}}\right)$$

Total source model:

$$\phi_{\text{tot}}(E, B) = \phi(E) \exp(-\tau) + \phi_{\text{halo}}(E, B)$$

- Halo flux taken from CRPropa3 simulation; depends on spectral parameters, blazar activity time...
- Spectral parameters optimized using combined H.E.S.S. and LAT likelihoods:

$$\ln \mathcal{L} = \ln \mathcal{L}_{\text{LAT}} + \ln \mathcal{L}_{\text{H.E.S.S.}}$$

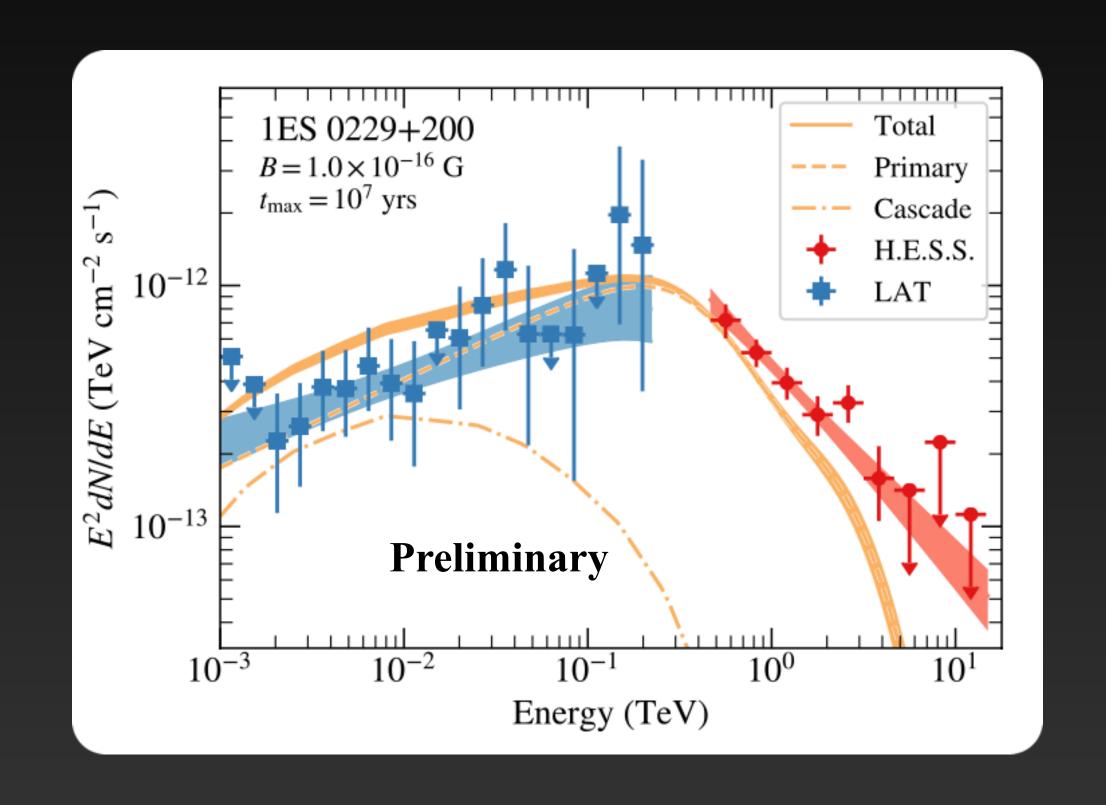

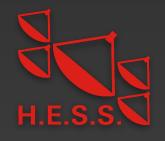

• Intrinsic blazar model:

$$\phi(E) = N\left(\frac{E}{E_0}\right)^{-\Gamma} \exp\left(-\frac{E}{E_{\text{cut}}}\right)$$

Total source model:

$$\phi_{\text{tot}}(E, B) = \phi(E) \exp(-\tau) + \phi_{\text{halo}}(E, B)$$

- Halo flux taken from CRPropa3 simulation; depends on spectral parameters, blazar activity time...
- Spectral parameters optimized using combined H.E.S.S. and LAT likelihoods:

$$\ln \mathcal{L} = \ln \mathcal{L}_{\text{LAT}} + \ln \mathcal{L}_{\text{H.E.S.S.}}$$

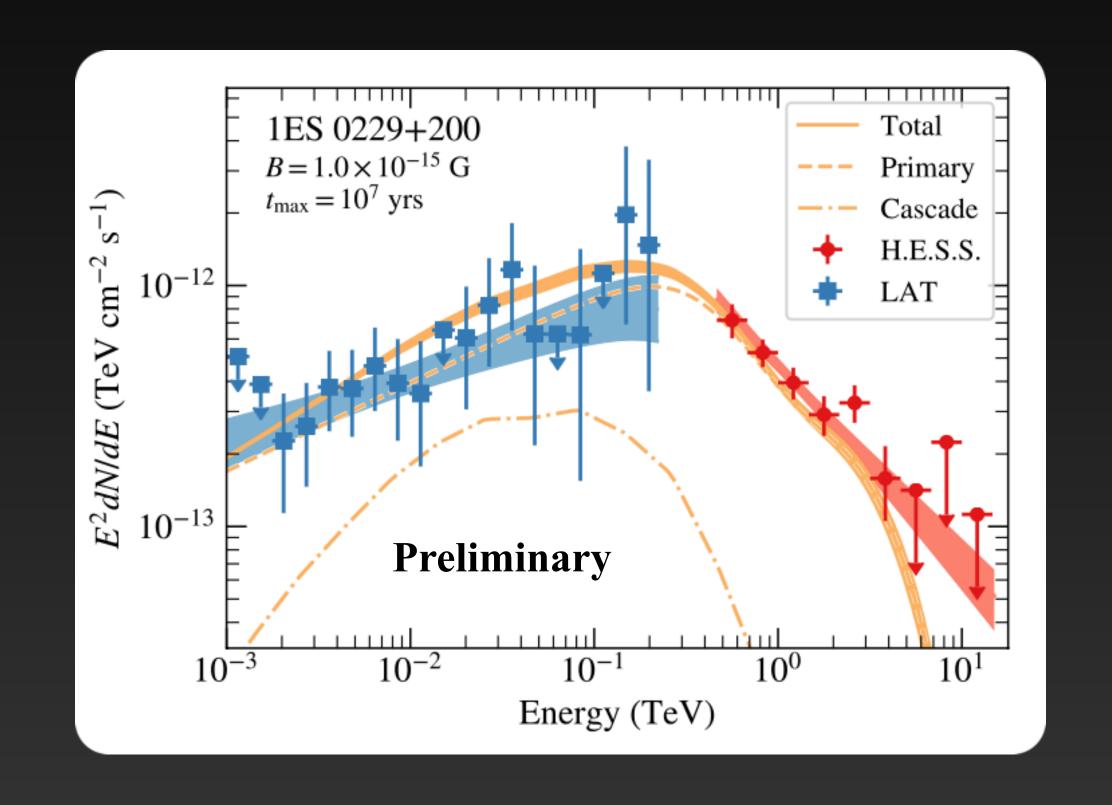

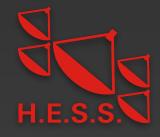

• Intrinsic blazar model:

$$\phi(E) = N\left(\frac{E}{E_0}\right)^{-\Gamma} \exp\left(-\frac{E}{E_{\text{cut}}}\right)$$

Total source model:

$$\phi_{\text{tot}}(E, B) = \phi(E) \exp(-\tau) + \phi_{\text{halo}}(E, B)$$

- Halo flux taken from CRPropa3 simulation; depends on spectral parameters, blazar activity time...
- Spectral parameters optimized using combined H.E.S.S. and LAT likelihoods:

$$\ln \mathcal{L} = \ln \mathcal{L}_{\text{LAT}} + \ln \mathcal{L}_{\text{H.E.S.S.}}$$

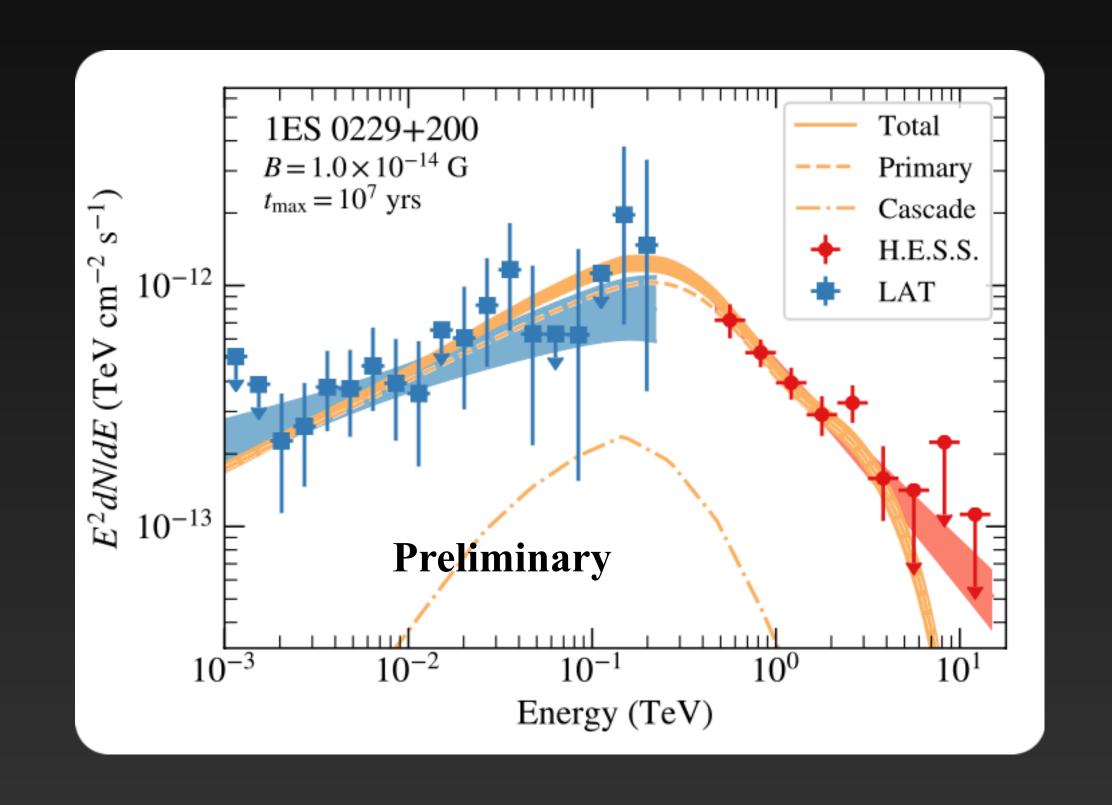

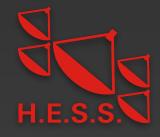

• Intrinsic blazar model:

$$\phi(E) = N\left(\frac{E}{E_0}\right)^{-\Gamma} \exp\left(-\frac{E}{E_{\text{cut}}}\right)$$

Total source model:

$$\phi_{\text{tot}}(E, B) = \phi(E) \exp(-\tau) + \phi_{\text{halo}}(E, B)$$

- Halo flux taken from CRPropa3 simulation; depends on spectral parameters, blazar activity time...
- Spectral parameters optimized using combined H.E.S.S. and LAT likelihoods:

$$\ln \mathcal{L} = \ln \mathcal{L}_{\text{LAT}} + \ln \mathcal{L}_{\text{H.E.S.S.}}$$

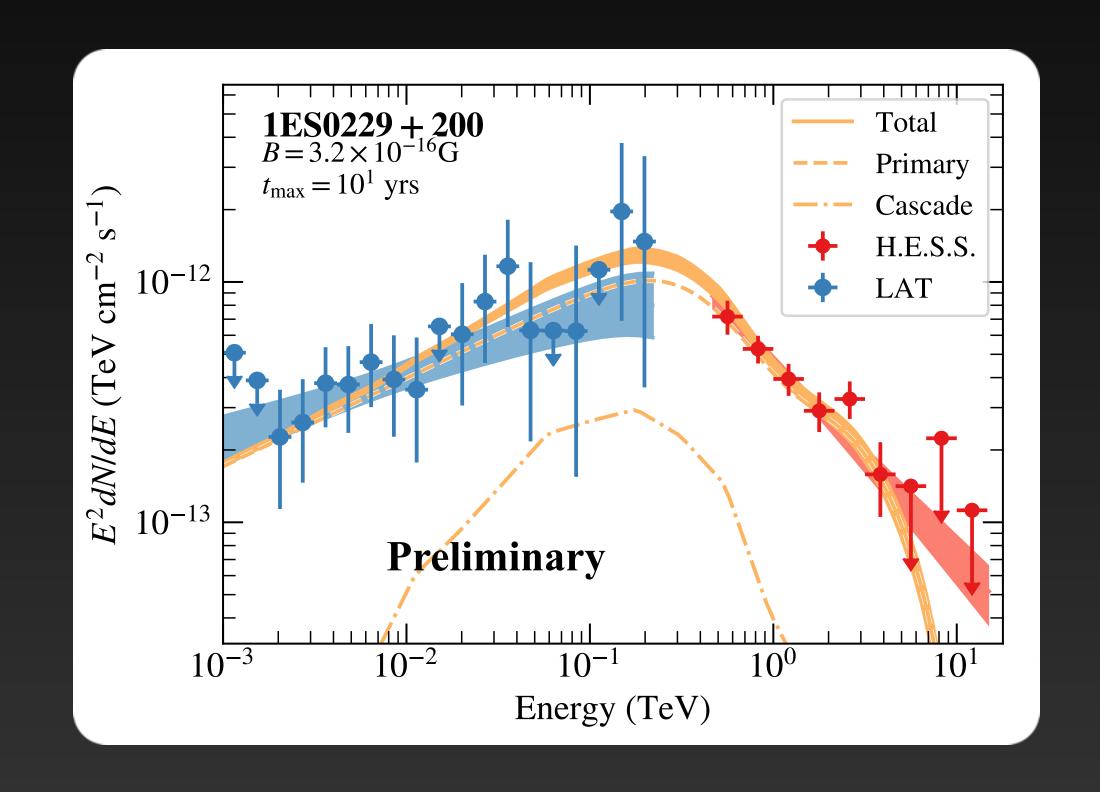

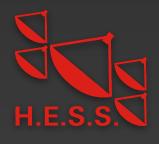

• Intrinsic blazar model:

$$\phi(E) = N\left(\frac{E}{E_0}\right)^{-1} \exp\left(-\frac{E}{E_{\text{cut}}}\right)$$

Total source model:

$$\phi_{\text{tot}}(E, B) = \phi(E) \exp(-\tau) + \phi_{\text{halo}}(E, B)$$

- Halo flux taken from CRPropa3 simulation; depends on spectral parameters, blazar activity time...
- Spectral parameters optimized using combined H.E.S.S. and LAT likelihoods:

$$\ln \mathcal{L} = \ln \mathcal{L}_{\text{LAT}} + \ln \mathcal{L}_{\text{H.E.S.S.}}$$

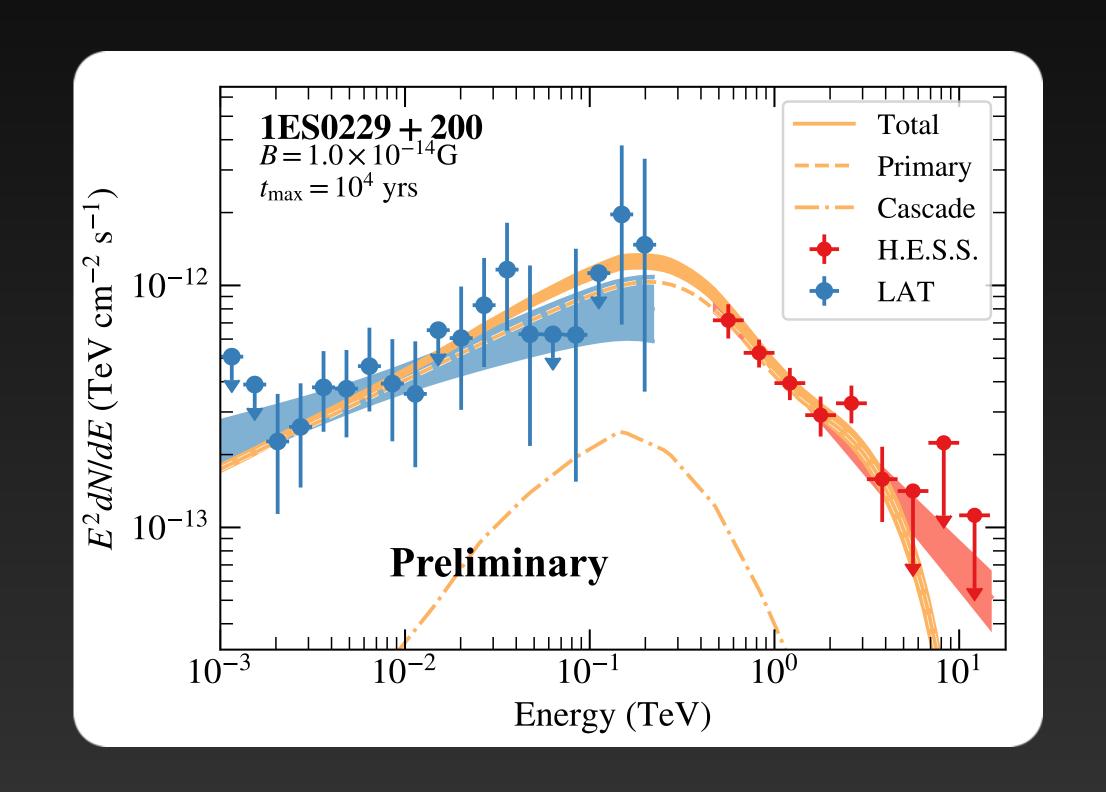

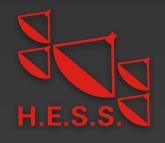

#### Results: lower limits on IGMF

Data does not prefer presence of halo

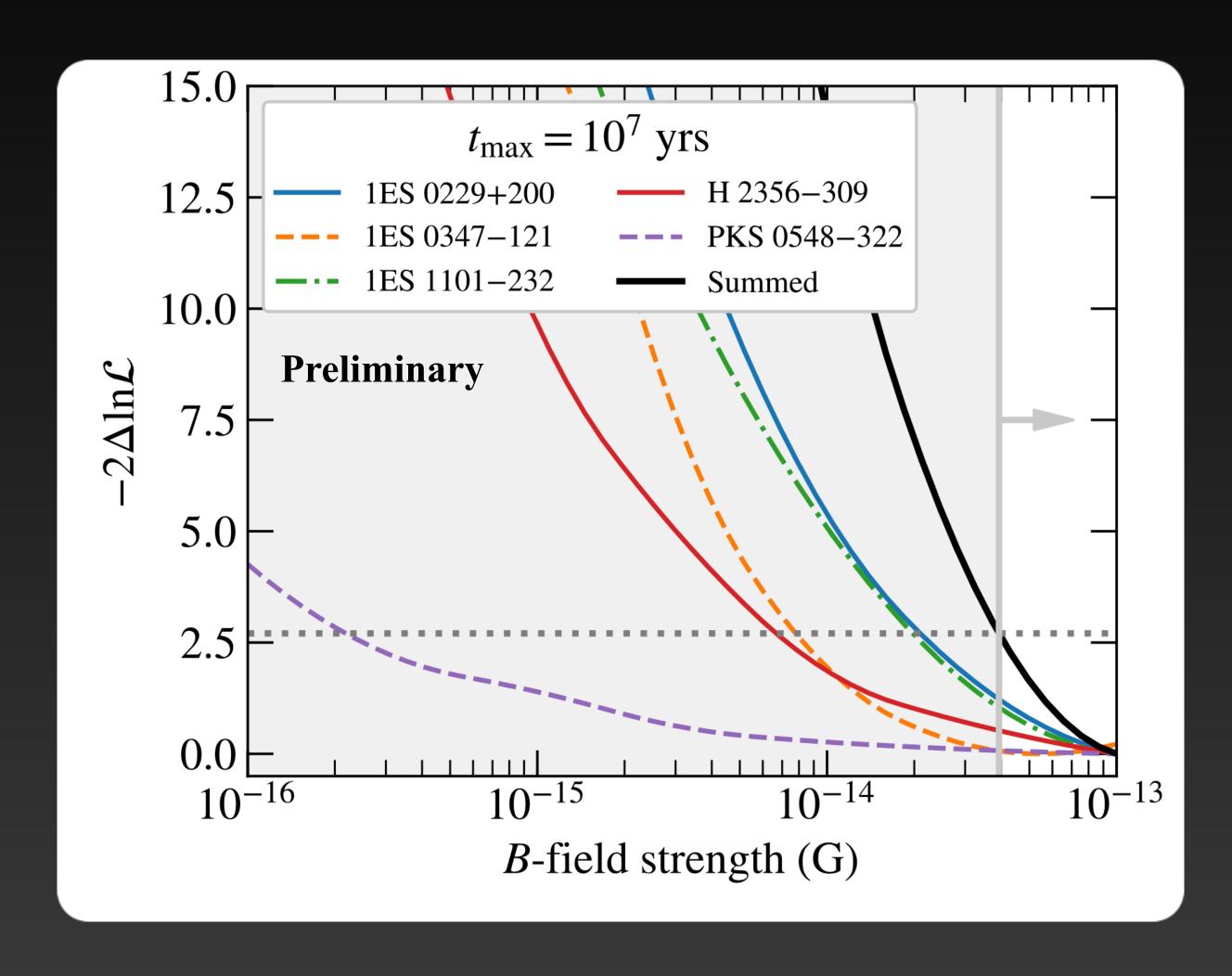

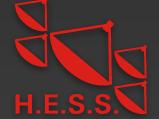

#### Results: lower limits on IGMF

Data does not prefer presence of halo

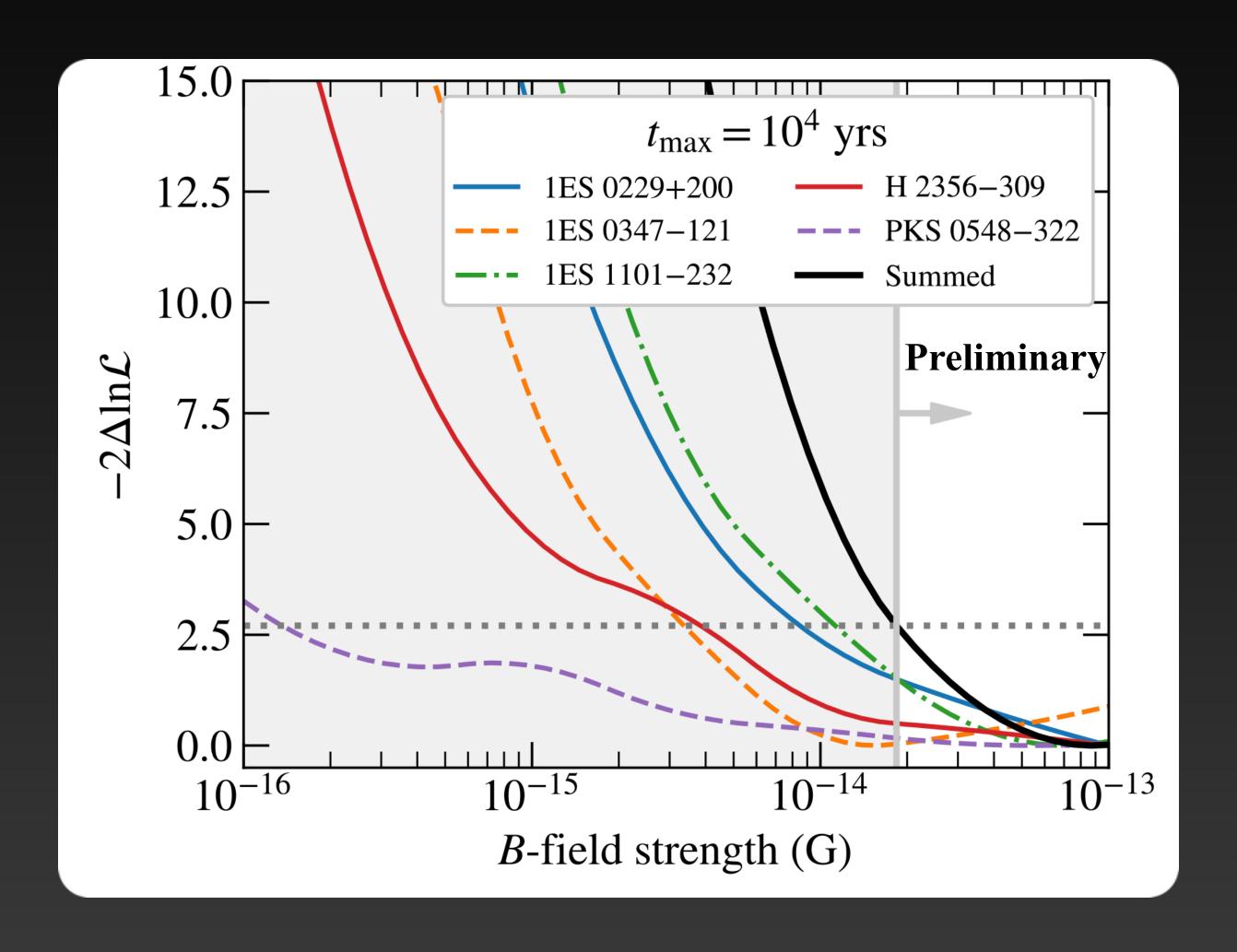

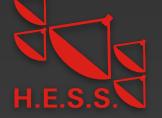

#### Results: lower limits on IGMF

Data does not prefer presence of halo

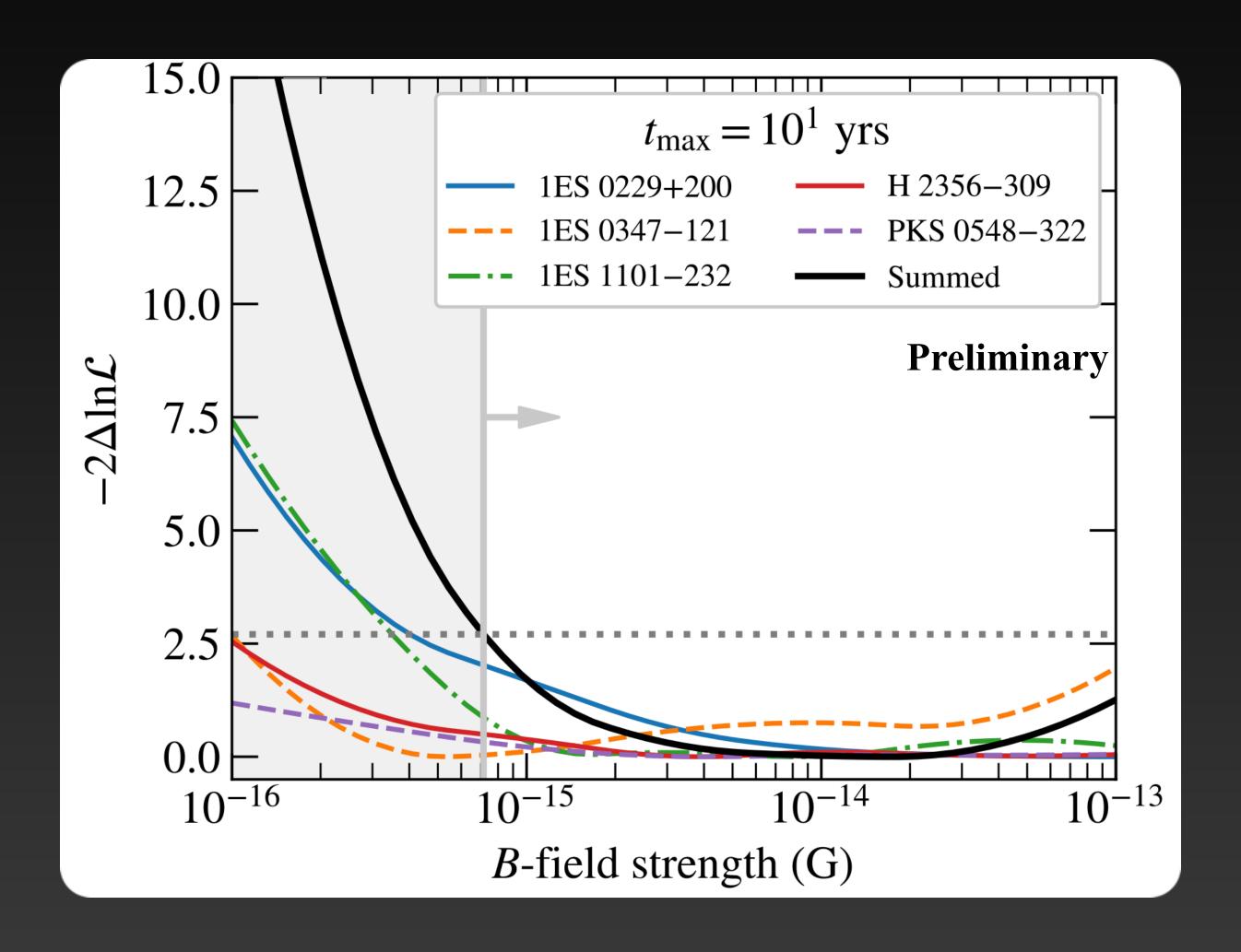

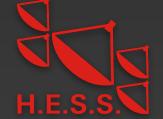

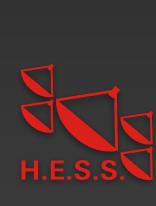

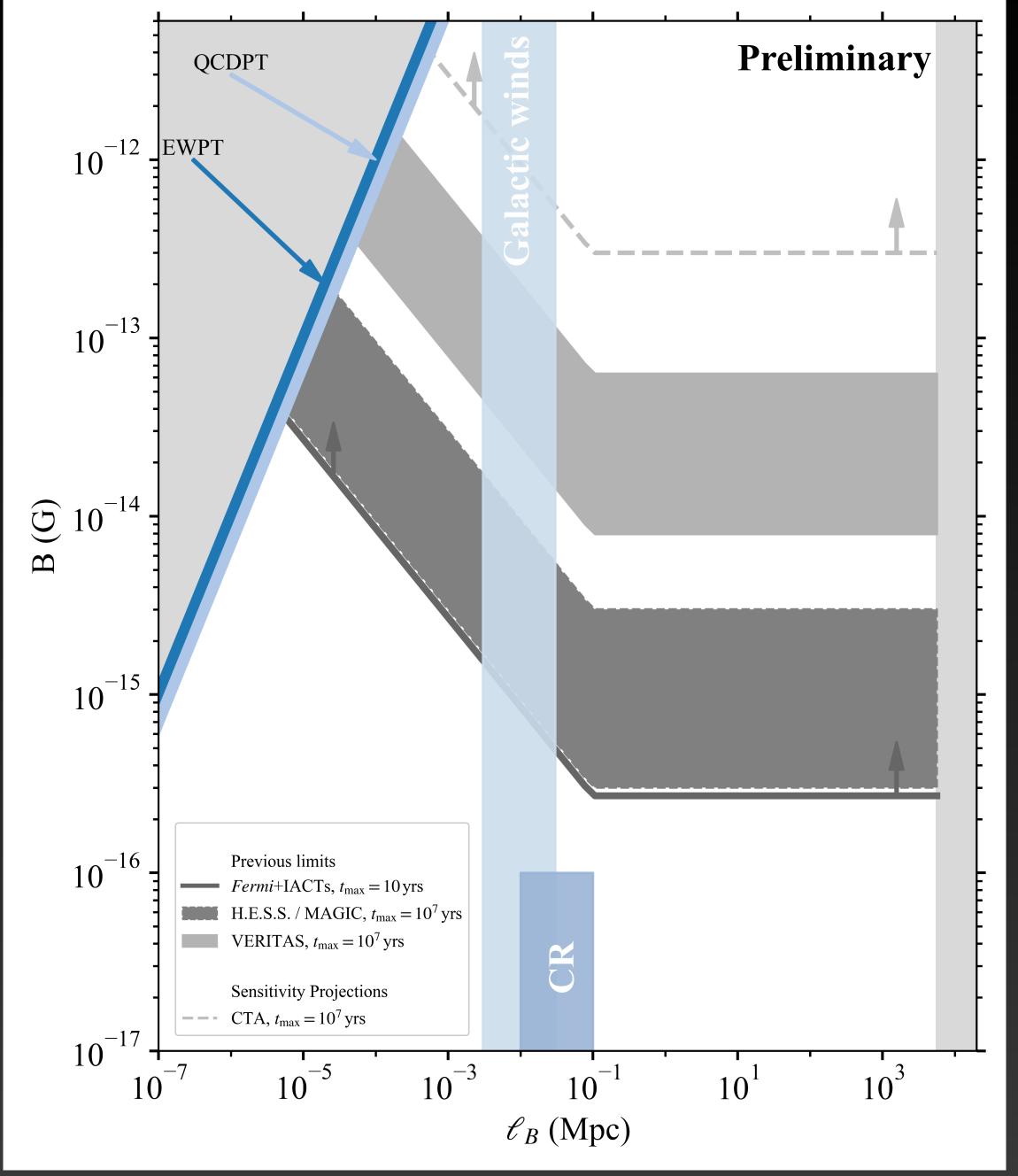

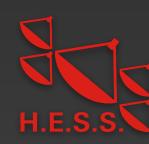

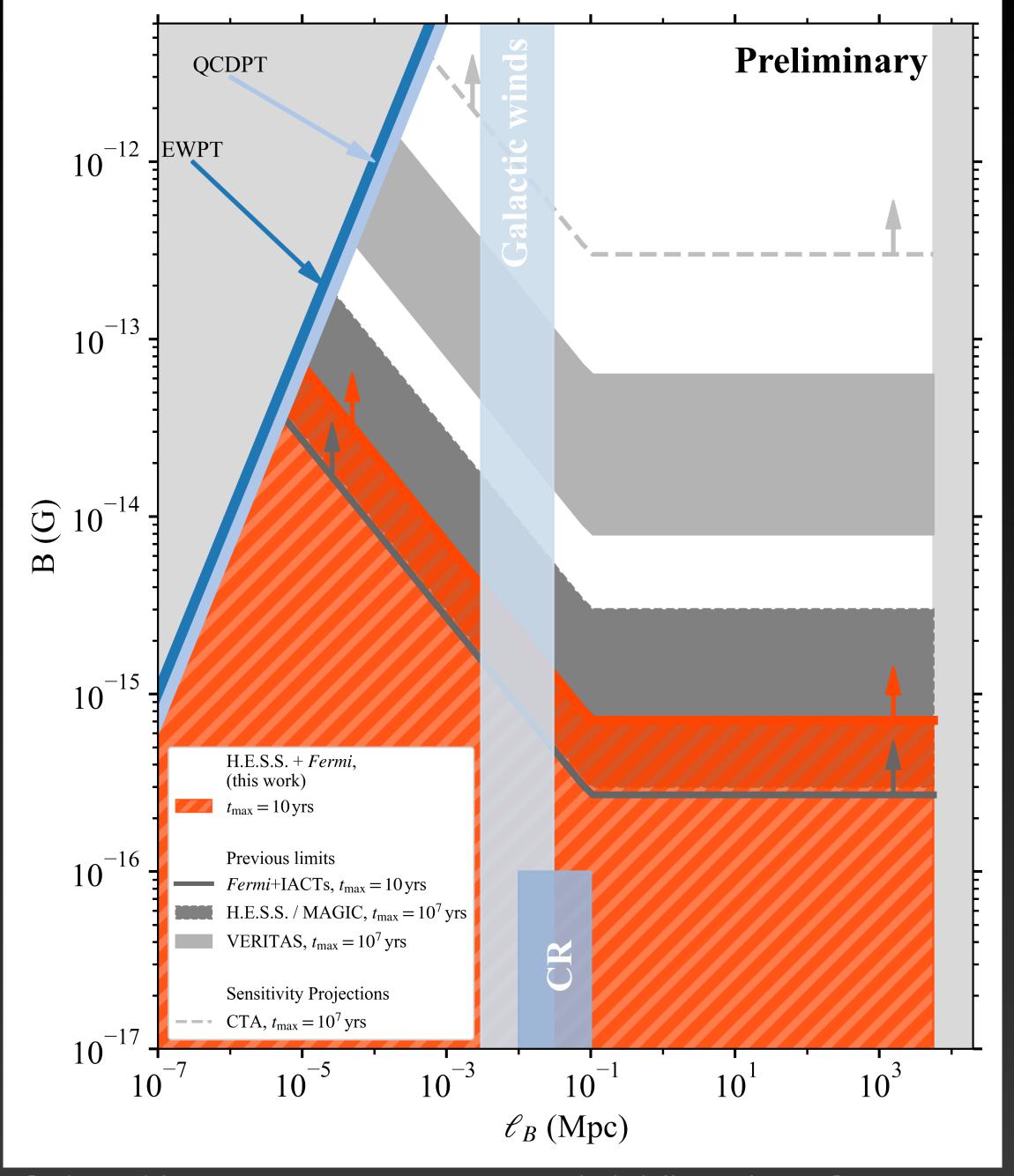

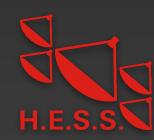

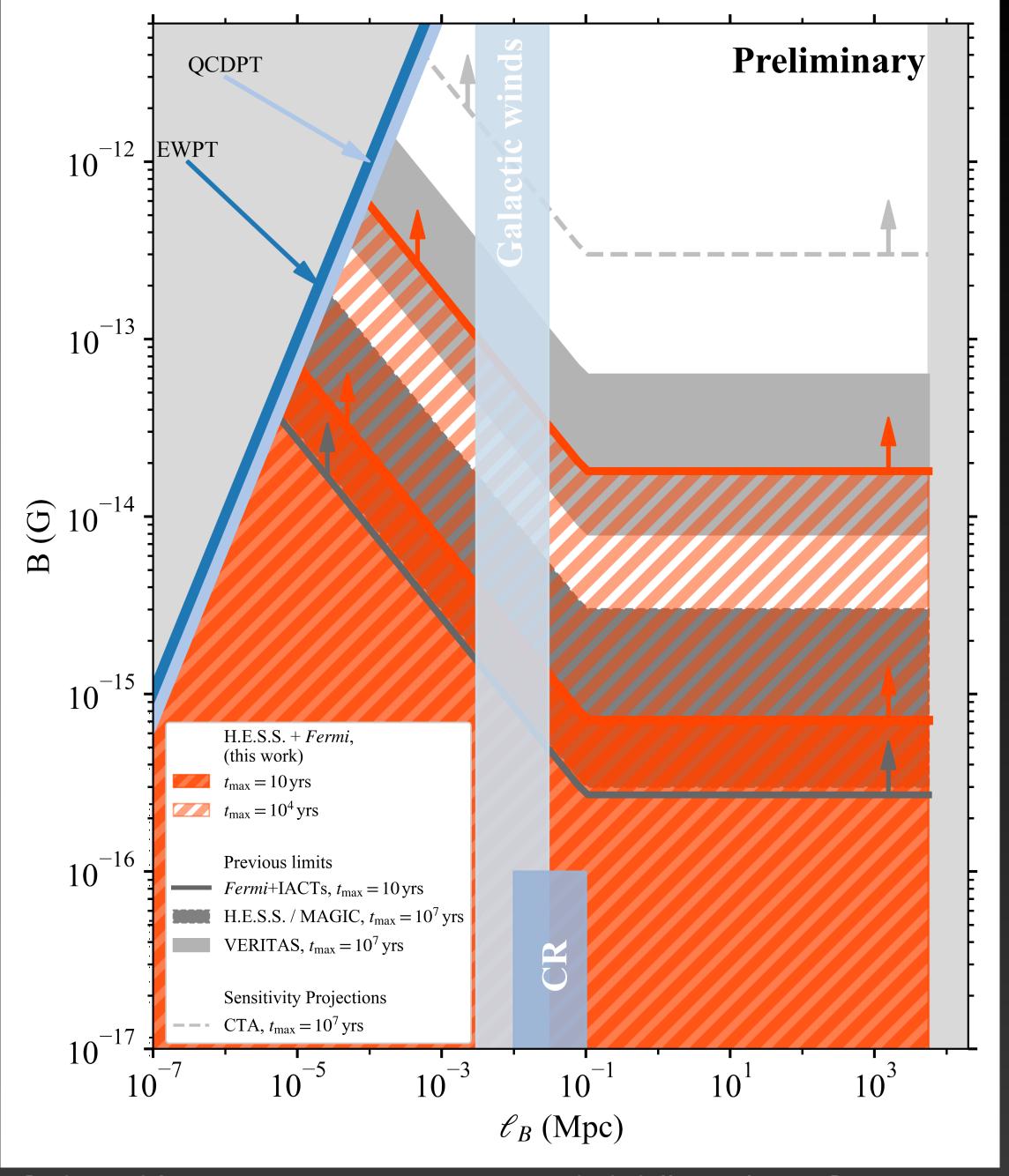

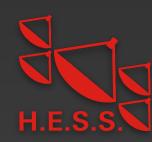

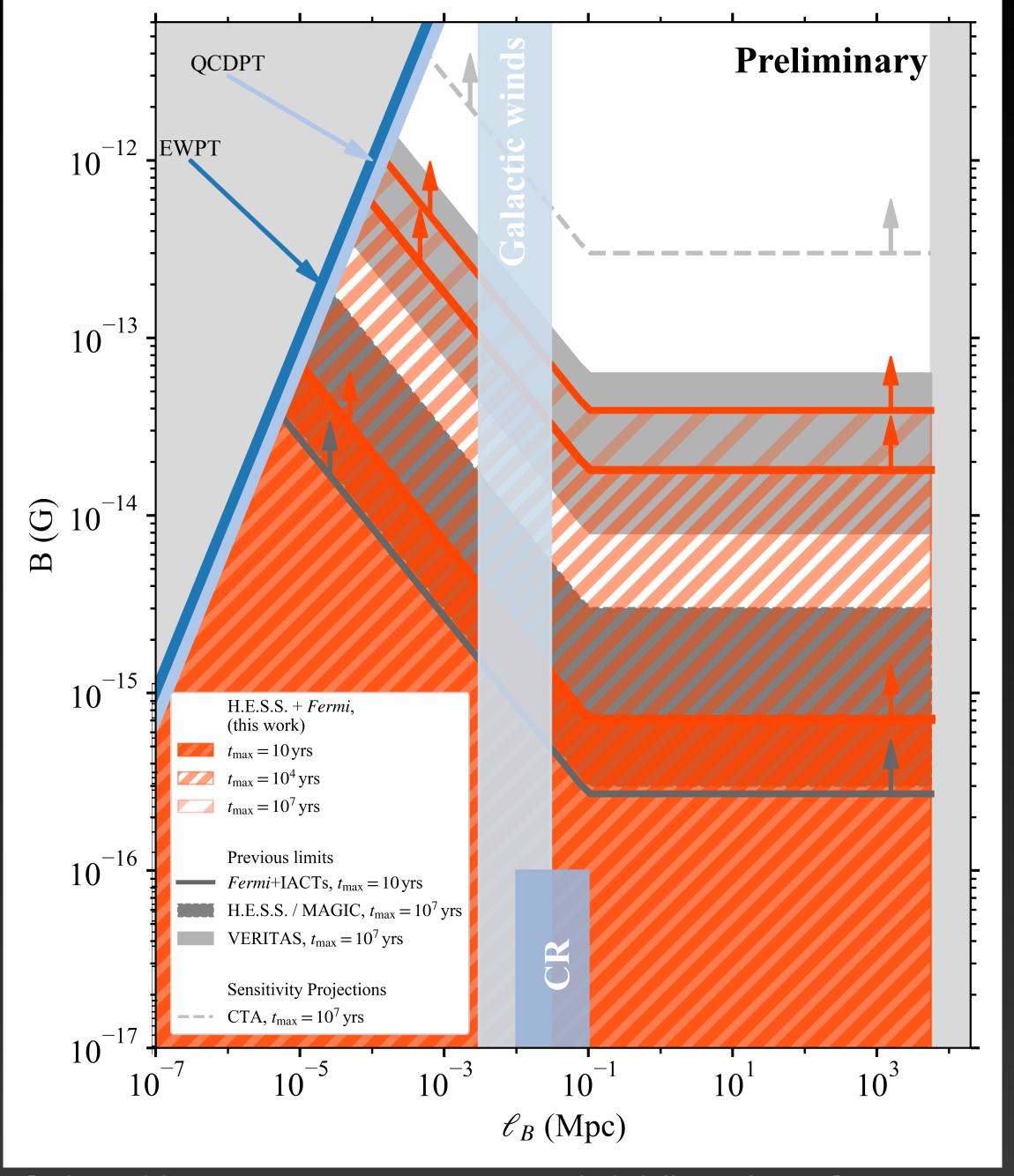

 CRPropa3 simulations used to generate realistic cascade templates

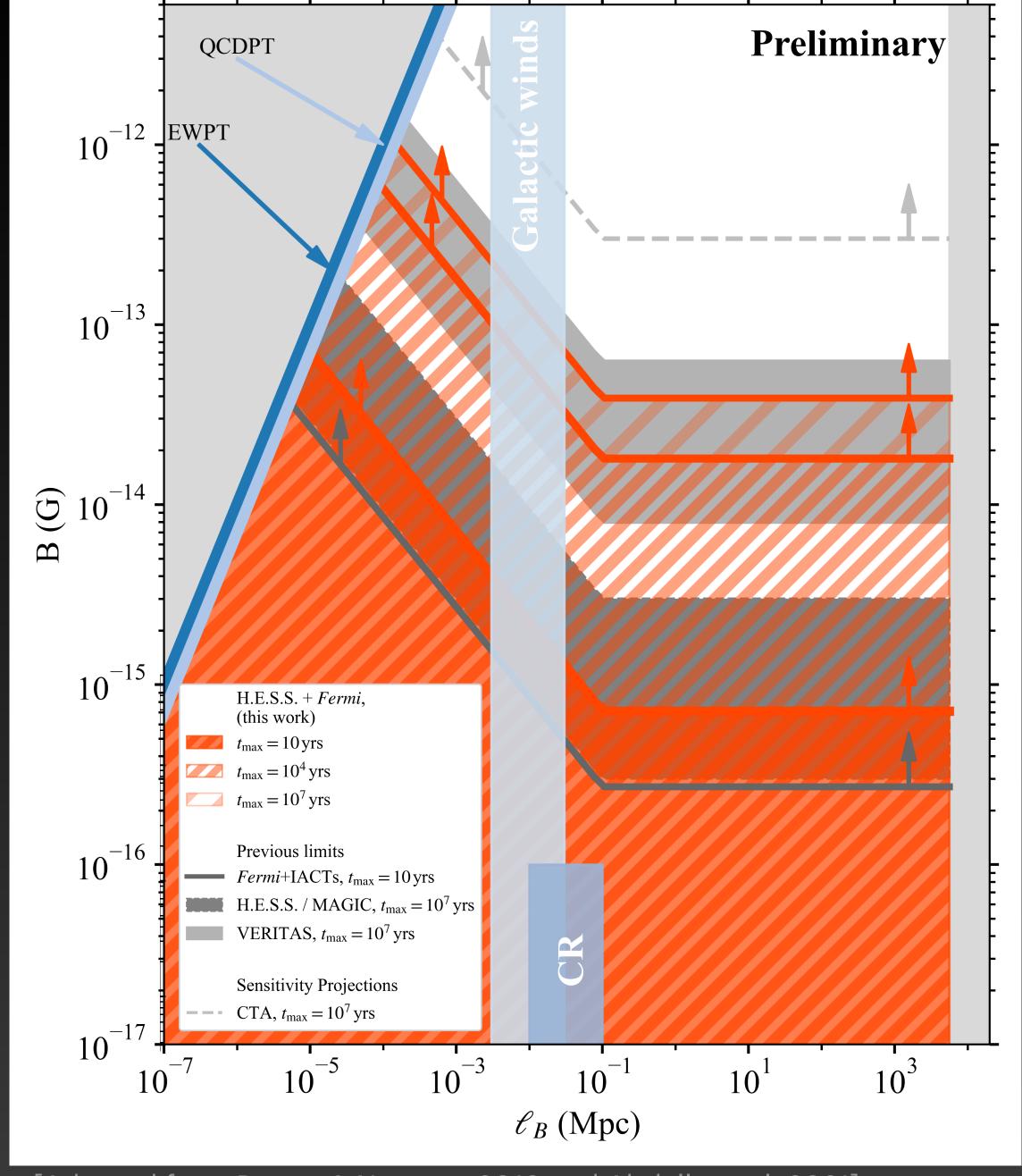

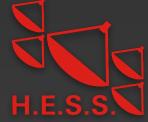

- CRPropa3 simulations used to generate realistic cascade templates
- No halo detected in combined LAT and H.E.S.S. data

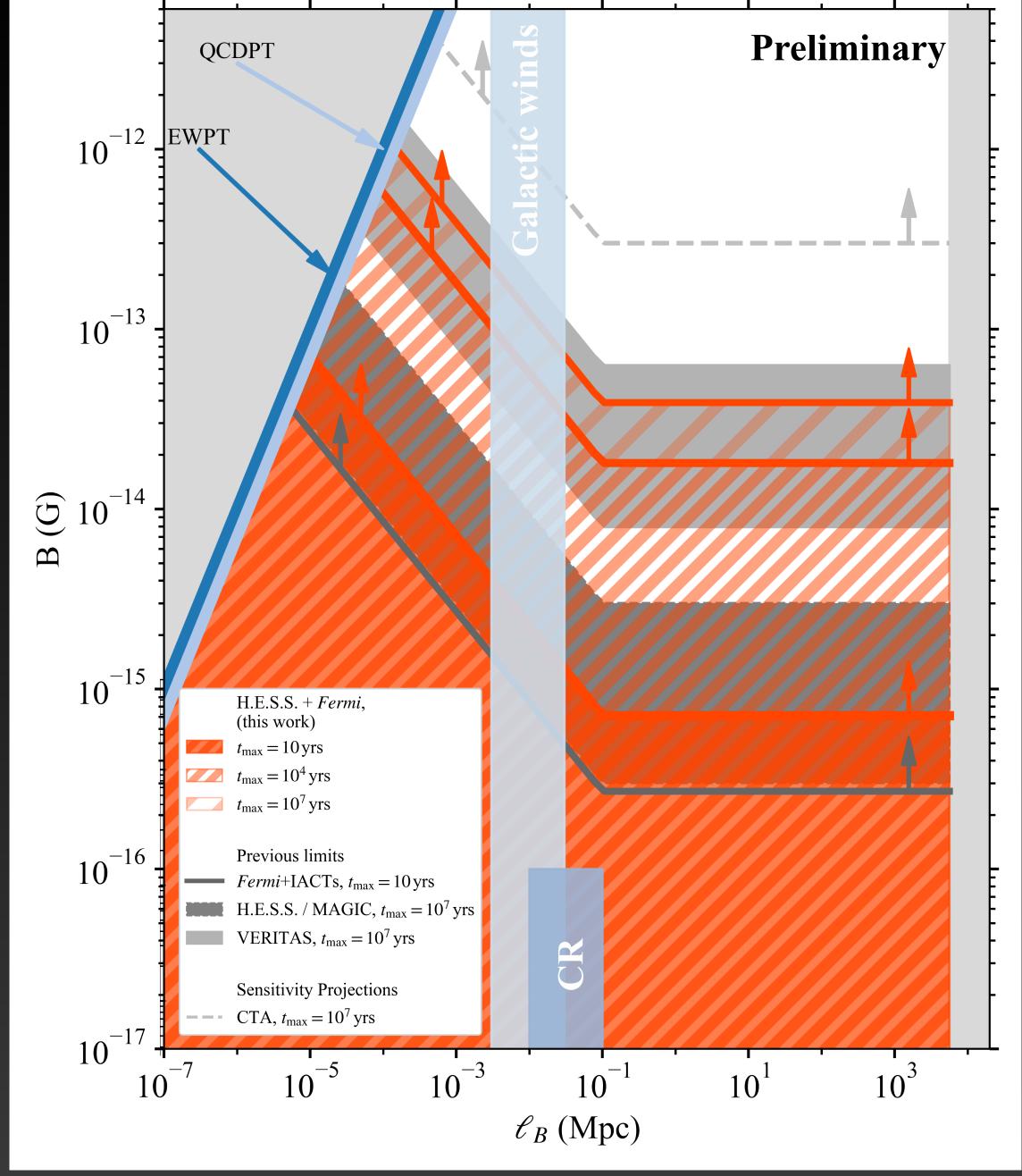

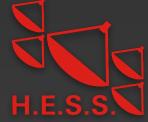

- CRPropa3 simulations used to generate realistic cascade templates
- No halo detected in combined LAT and H.E.S.S. data
- If pairs lose energy through scattering CMB photons, B fields weaker than  $B \lesssim 7 \times 10^{-16} \, \mathrm{G}$  for  $t_{\mathrm{max}} = 10 \, \mathrm{yr}$  are ruled out

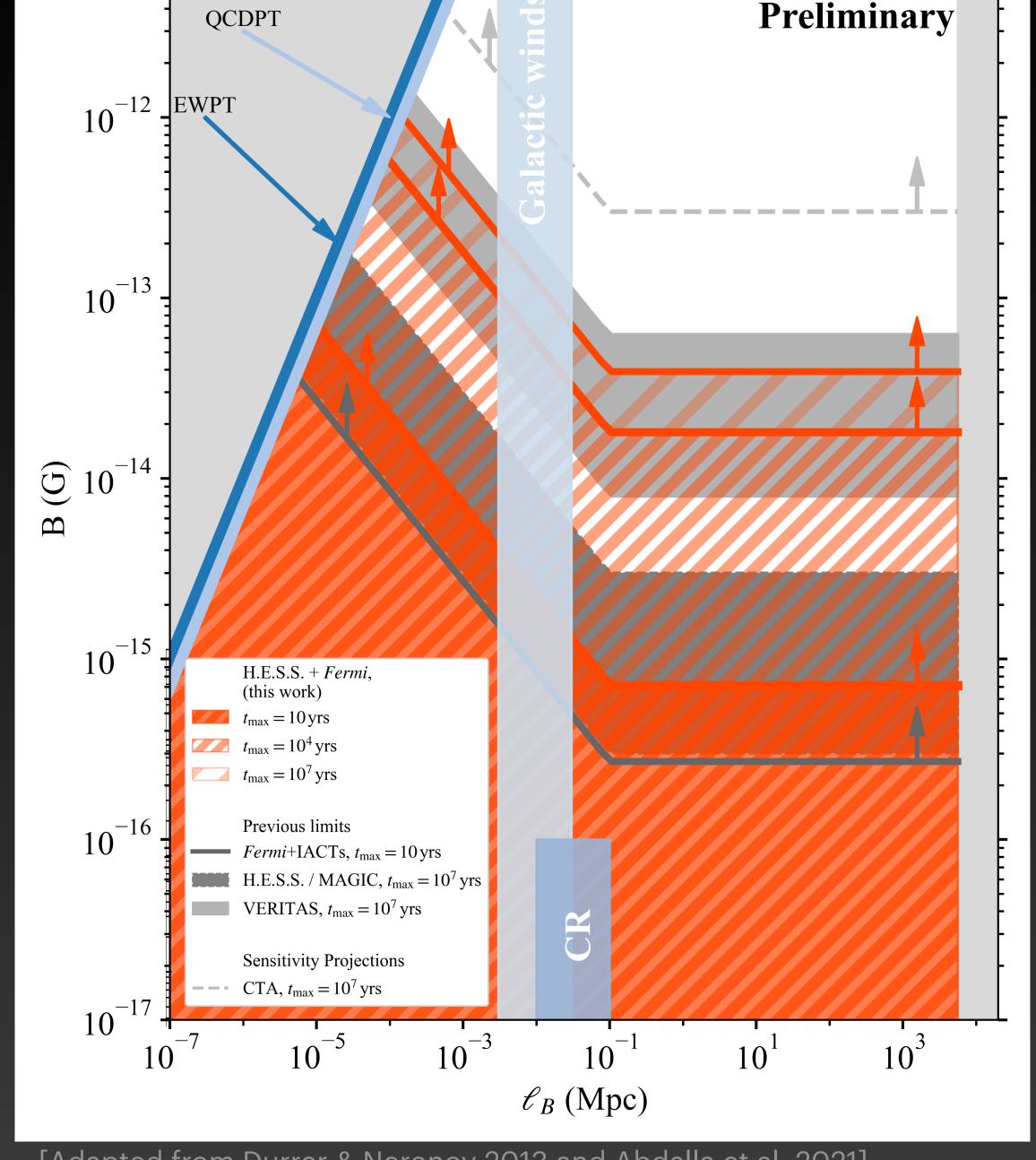

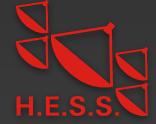

- CRPropa3 simulations used to generate realistic cascade templates
- No halo detected in combined LAT and H.E.S.S. data
- If pairs lose energy through scattering CMB photons, B fields weaker than  $B \lesssim 7 \times 10^{-16}\,\mathrm{G}$  for  $t_{\mathrm{max}} = 10\,\mathrm{yr}$  are ruled out
- Previous constraints improved by factor of 2

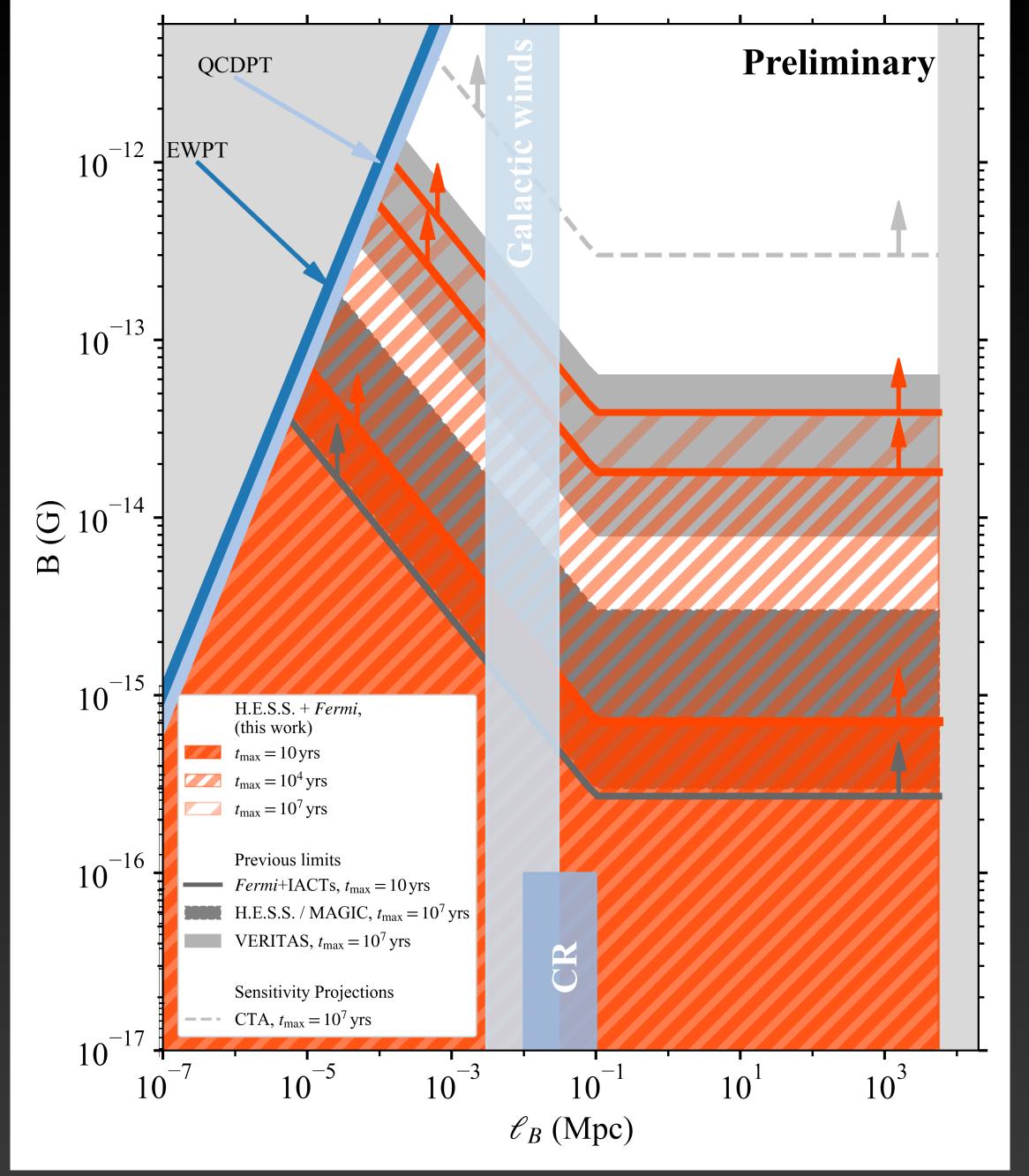

## Backup

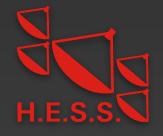

Start from optimized ROI without halo

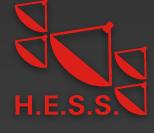

Start from optimized ROI without halo

Change spectrum of central source to power law with exponential cut-off and EBL absorption

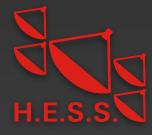

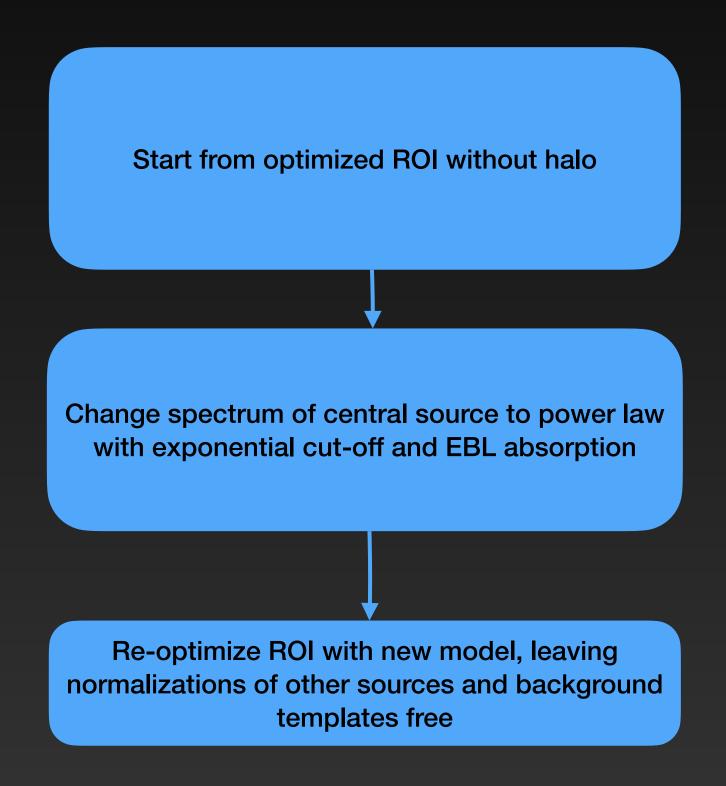

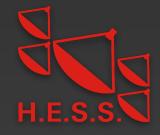

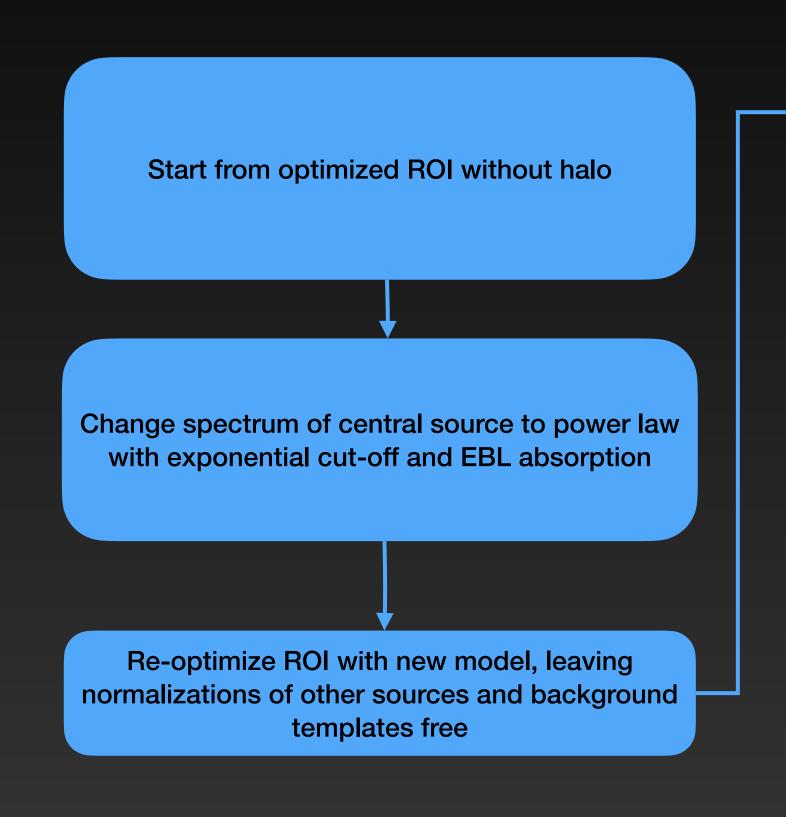

Loop over spectral index and cut-off energy:  $\Gamma = \Gamma_0 + i\sigma_{\Gamma}, \quad i = -2, -1.5, \ldots, 2$ 

$$\Gamma = \Gamma_0 + i\sigma_{\Gamma}, \quad i = -2, -1.5, ..., 2$$

$$E_{\text{cut}} = [1,3,...,11] \text{ TeV}$$

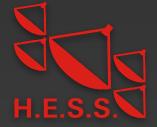

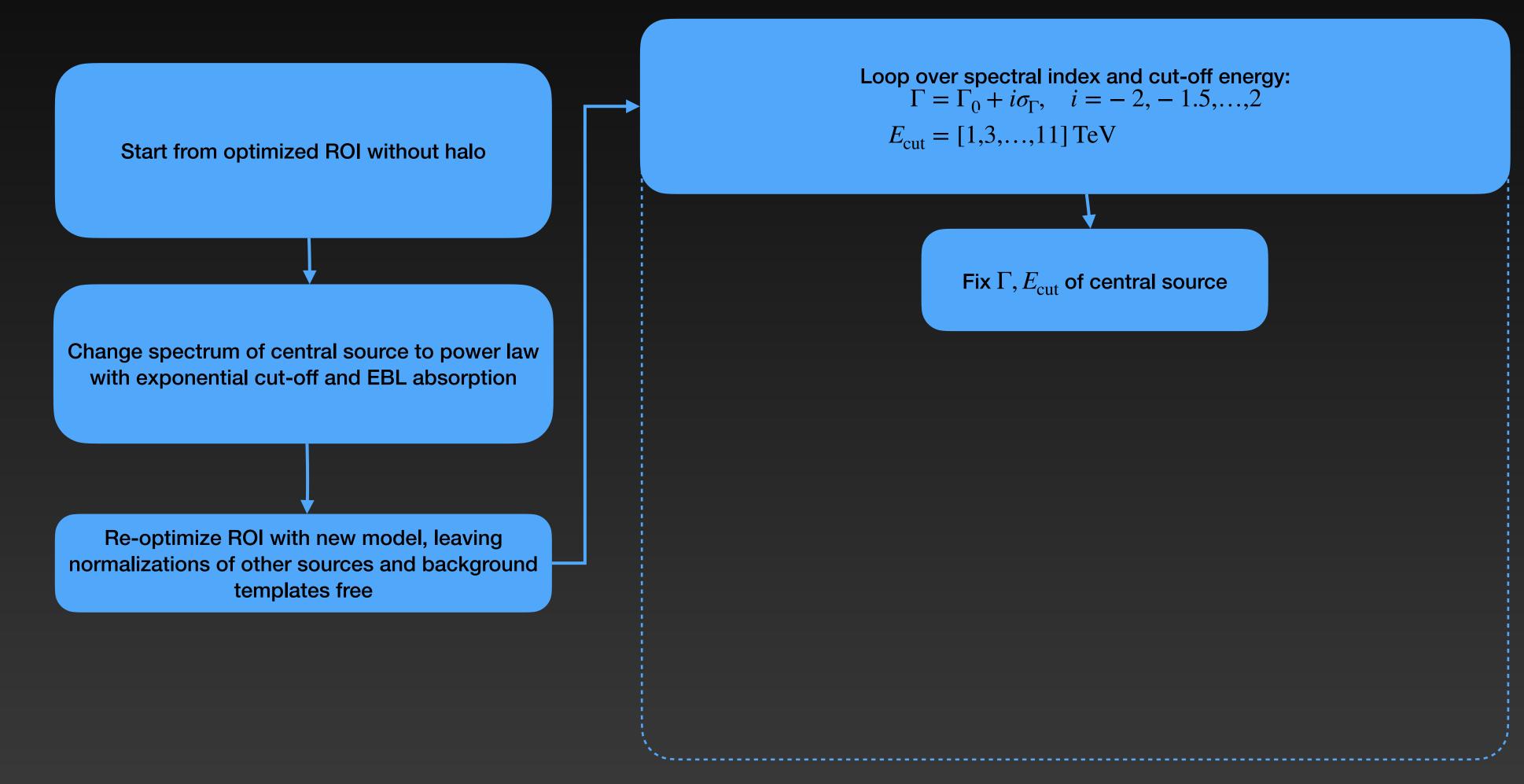

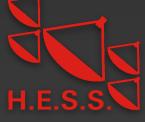

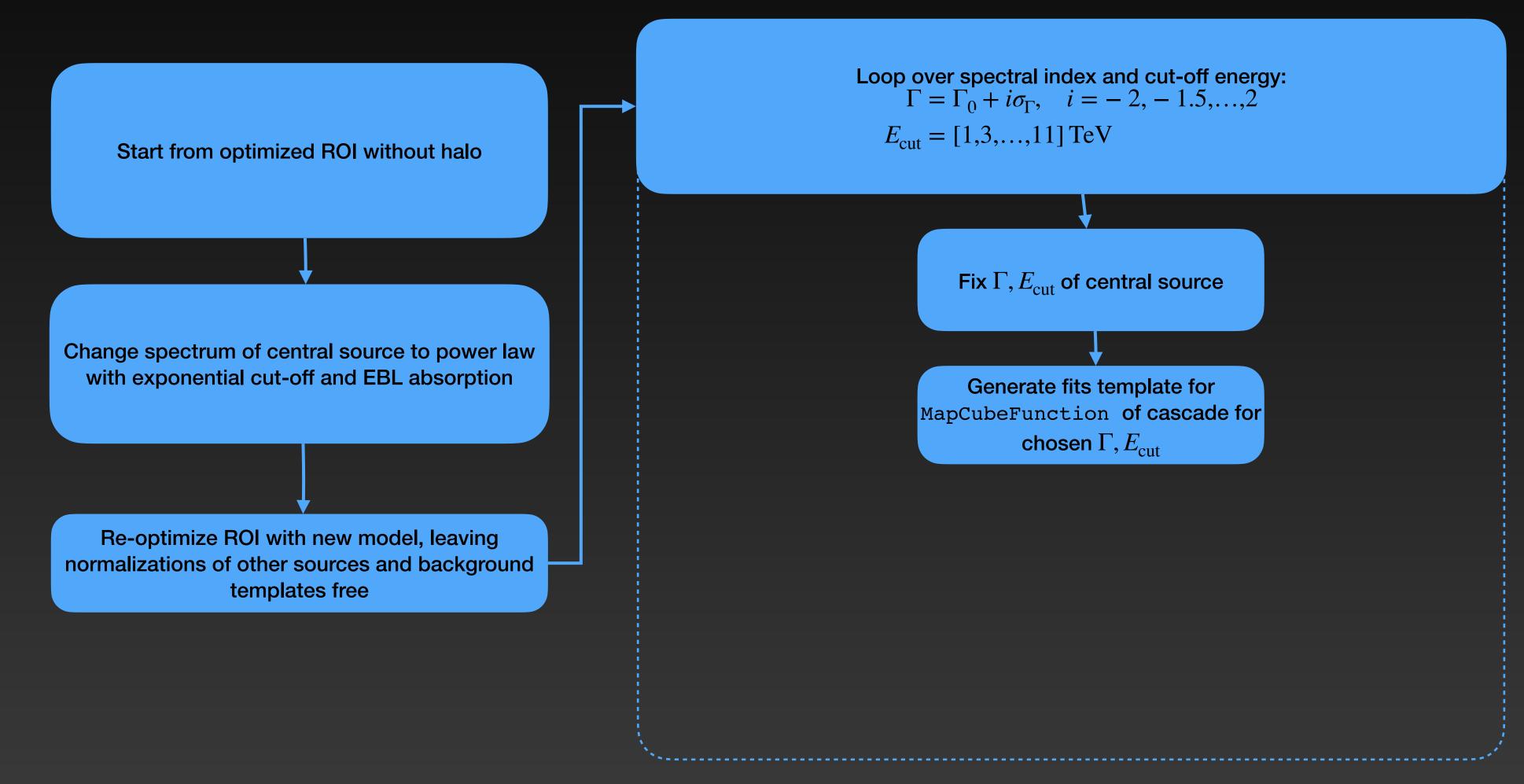

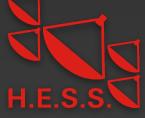

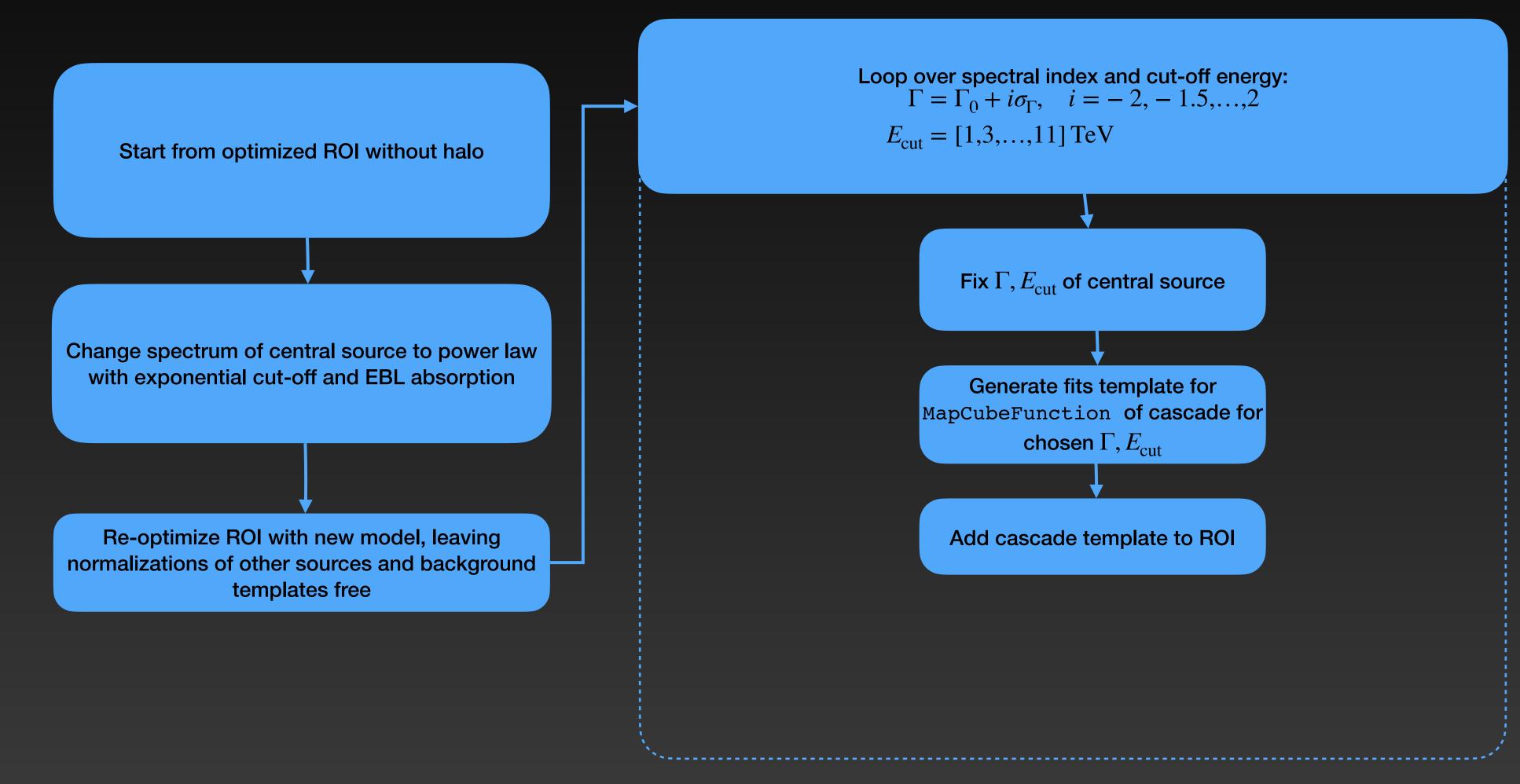

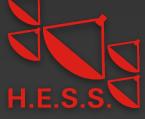

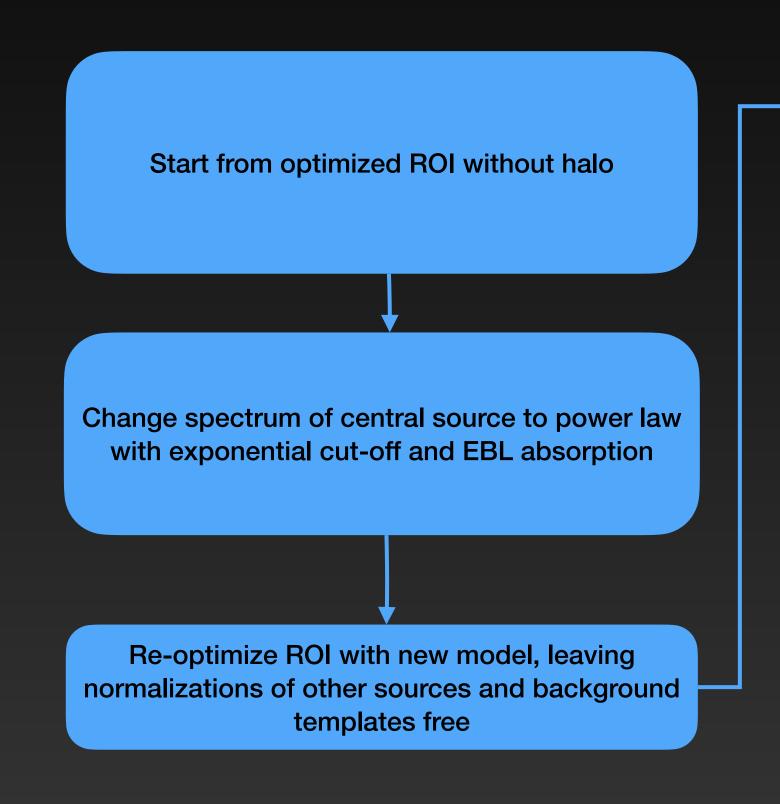

Loop over spectral index and cut-off energy:  $\Gamma = \Gamma_0 + i\sigma_{\Gamma}, \quad i = -2, -1.5, \ldots, 2$  $E_{\text{cut}} = [1,3,...,11] \text{ TeV}$ Fix  $\Gamma$ ,  $E_{\rm cut}$  of central source Generate fits template for MapCubeFunction of cascade for chosen  $\Gamma, E_{\rm cut}$ Add cascade template to ROI Profile the likelihood over normalization N of central source and halo template normalization  $s_{\rm halo}$  (with  $0 \le s_{\rm halo} \le 1$ ). Normalizations of other point sources and background templates re-optimized

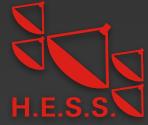

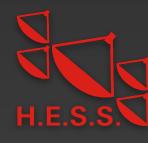

• From the simulated events we build the intensity as function of injected gamma-ray energy  $\epsilon$ , observed energy E, solid  $\Omega$ , and delay time  $\tau$ :

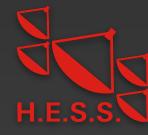

• From the simulated events we build the intensity as function of injected gamma-ray energy  $\epsilon$ , observed energy E, solid  $\Omega$ , and delay time  $\tau$ :

$$\frac{d\mathcal{N}}{d\epsilon dE d\tau d\Omega} = \frac{1}{N_{\rm inj}(\Delta\epsilon)} \frac{\mathcal{N}}{\Delta E \Delta\epsilon \Delta\tau \Delta\Omega}$$

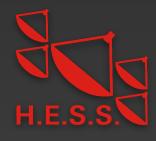

• From the simulated events we build the intensity as function of injected gamma-ray energy  $\epsilon$ , observed energy E, solid  $\Omega$ , and delay time  $\tau$ :

$$\frac{d\mathcal{N}}{d\epsilon dE d\tau d\Omega} = \frac{1}{N_{\rm inj}(\Delta\epsilon)} \frac{\mathcal{N}}{\Delta E \Delta\epsilon \Delta\tau \Delta\Omega}$$

- Simulation done for discrete injection energies  $\boldsymbol{e}_i$ 

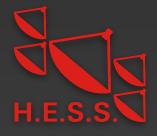

• From the simulated events we build the intensity as function of injected gamma-ray energy  $\epsilon$ , observed energy E, solid  $\Omega$ , and delay time  $\tau$ :

$$\frac{d\mathcal{N}}{d\epsilon dE d\tau d\Omega} = \frac{1}{N_{\text{inj}}(\Delta\epsilon)} \frac{\mathcal{N}}{\Delta E \Delta\epsilon \Delta\tau \Delta\Omega}$$

- Simulation done for discrete injection energies  $\epsilon_i$
- From this, we can re-weight the cascade histogram for an arbitrary source spectra  $dN/d\epsilon$  (e.g., a power law), by computing weights for bins of injected energy:

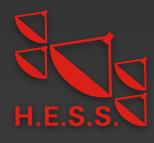

• From the simulated events we build the intensity as function of injected gamma-ray energy  $\epsilon$ , observed energy E, solid  $\Omega$ , and delay time  $\tau$ :

$$\frac{d\mathcal{N}}{d\epsilon dE d\tau d\Omega} = \frac{1}{N_{\text{inj}}(\Delta\epsilon)} \frac{\mathcal{N}}{\Delta E \Delta\epsilon \Delta\tau \Delta\Omega}$$

- Simulation done for discrete injection energies  $\epsilon_i$
- From this, we can re-weight the cascade histogram for an arbitrary source spectra  $dN/d\epsilon$  (e.g., a power law), by computing weights for bins of injected energy:

$$w_i = \int \frac{dN}{d\epsilon} d\epsilon$$

$$\Delta \epsilon_i$$

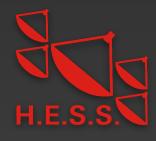

• From the simulated events we build the intensity as function of injected gamma-ray energy  $\epsilon$ , observed energy E, solid  $\Omega$ , and delay time  $\tau$ :

$$\frac{d\mathcal{N}}{d\epsilon dE d\tau d\Omega} = \frac{1}{N_{\text{inj}}(\Delta\epsilon)} \frac{\mathcal{N}}{\Delta E \Delta\epsilon \Delta\tau \Delta\Omega}$$

- Simulation done for discrete injection energies  $\epsilon_i$
- From this, we can re-weight the cascade histogram for an arbitrary source spectra  $dN/d\epsilon$  (e.g., a power law), by computing weights for bins of injected energy:

$$w_i = \int \frac{dN}{d\epsilon} d\epsilon$$

$$\Delta \epsilon_i$$

• With the spectral weights, we obtain the expected cascade flux that arrives within some maximum time delay (assuming constant emission with time)

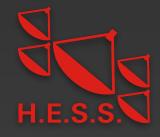

• From the simulated events we build the intensity as function of injected gamma-ray energy  $\epsilon$ , observed energy E, solid  $\Omega$ , and delay time  $\tau$ :

$$\frac{d\mathcal{N}}{d\epsilon dE d\tau d\Omega} = \frac{1}{N_{\rm inj}(\Delta\epsilon)} \frac{\mathcal{N}}{\Delta E \Delta \epsilon \Delta \tau \Delta \Omega}$$

- Simulation done for discrete injection energies  $\epsilon_i$
- From this, we can re-weight the cascade histogram for an arbitrary source spectra  $dN/d\epsilon$  (e.g., a power law), by computing weights for bins of injected energy:

$$w_i = \int \frac{dN}{d\epsilon} d\epsilon$$

$$\Delta \epsilon_i$$

• With the spectral weights, we obtain the expected cascade flux that arrives within some maximum time delay (assuming constant emission with time)

$$\frac{d\mathcal{N}}{dEd\Omega} = \int_{0}^{\infty} d\epsilon \int_{0}^{\infty} d\epsilon' \frac{dN}{d\epsilon'} \int_{0}^{\tau_{\text{max}}} d\tau \frac{d\mathcal{N}}{d\epsilon' dEd\tau d\Omega} \approx \sum_{i} \sum_{j} \Delta \epsilon_{i} \Delta \tau_{j} w_{i} \left(\frac{d\mathcal{N}}{d\epsilon dEd\tau d\Omega}\right)_{ij}$$

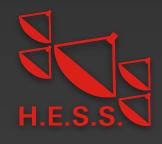

• From the simulated events we build the intensity as function of injected gamma-ray energy  $\epsilon$ , observed energy E, solid  $\Omega$ , and delay time  $\tau$ :

$$\frac{d\mathcal{N}}{d\epsilon dE d\tau d\Omega} = \frac{1}{N_{\rm inj}(\Delta\epsilon)} \frac{\mathcal{N}}{\Delta E \Delta \epsilon \Delta \tau \Delta \Omega}$$

- Simulation done for discrete injection energies  $\epsilon_i$
- From this, we can re-weight the cascade histogram for an arbitrary source spectra  $dN/d\epsilon$  (e.g., a power law), by computing weights for bins of injected energy:

$$w_i = \int \frac{dN}{d\epsilon} d\epsilon$$

$$\Delta \epsilon_i$$

• With the spectral weights, we obtain the expected cascade flux that arrives within some maximum time delay (assuming constant emission with time)

$$\frac{d\mathcal{N}}{dEd\Omega} = \int_{0}^{\infty} d\epsilon \int_{0}^{\infty} d\epsilon' \frac{dN}{d\epsilon'} \int_{0}^{\tau_{\text{max}}} d\tau \frac{d\mathcal{N}}{d\epsilon' dEd\tau d\Omega} \approx \sum_{i} \sum_{j} \Delta \epsilon_{i} \Delta \tau_{j} w_{i} \left(\frac{d\mathcal{N}}{d\epsilon dEd\tau d\Omega}\right)_{ij}$$

• Cascade flux will depend on IGMF strength B and coherence length  $\lambda$ , injection spectrum, maximum activity time of the source  $t_{\max}$ , as well as  $\theta_{\text{jet}}, \theta_{\text{obs}}$  and source redshift z

# Smoothed with ASMOOTH

#### Cascade templates as function of IGMF strength: sky maps

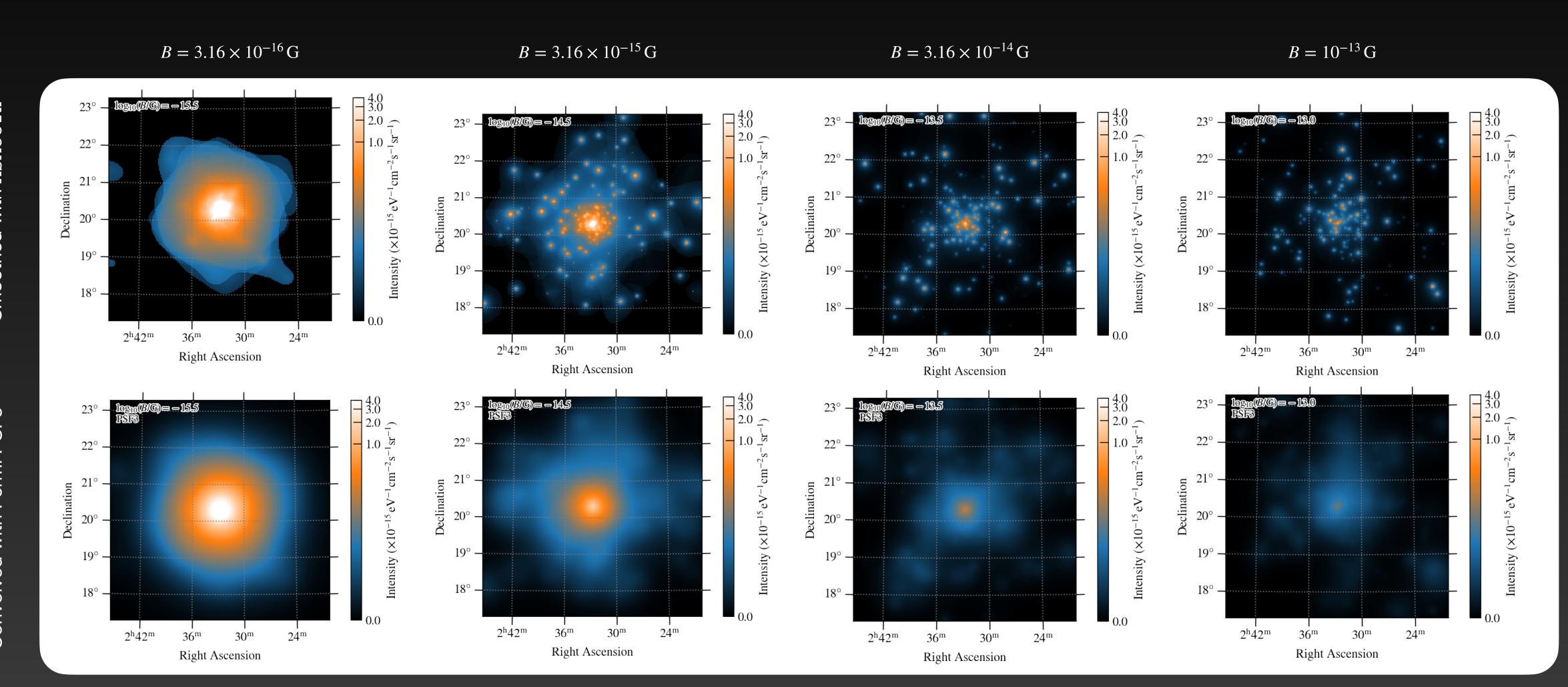

### Cascade templates as function of IGMF strength: lon/lat profiles $B = 3.16 \times 10^{-16} \,\text{G}$ , sky map summed over lon/lat and energy

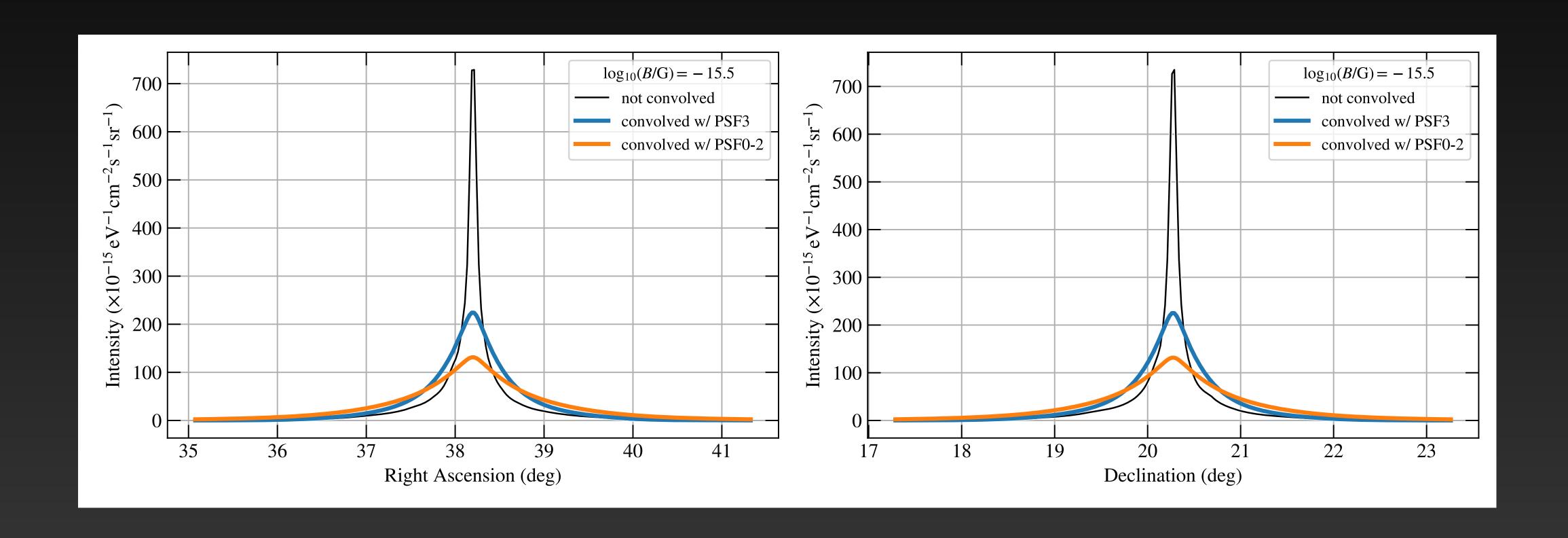

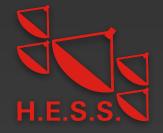

## Cascade templates as function of IGMF strength: lon/lat profiles $B = 3.16 \times 10^{-15} \,\text{G}$ , sky map summed over lon/lat and energy

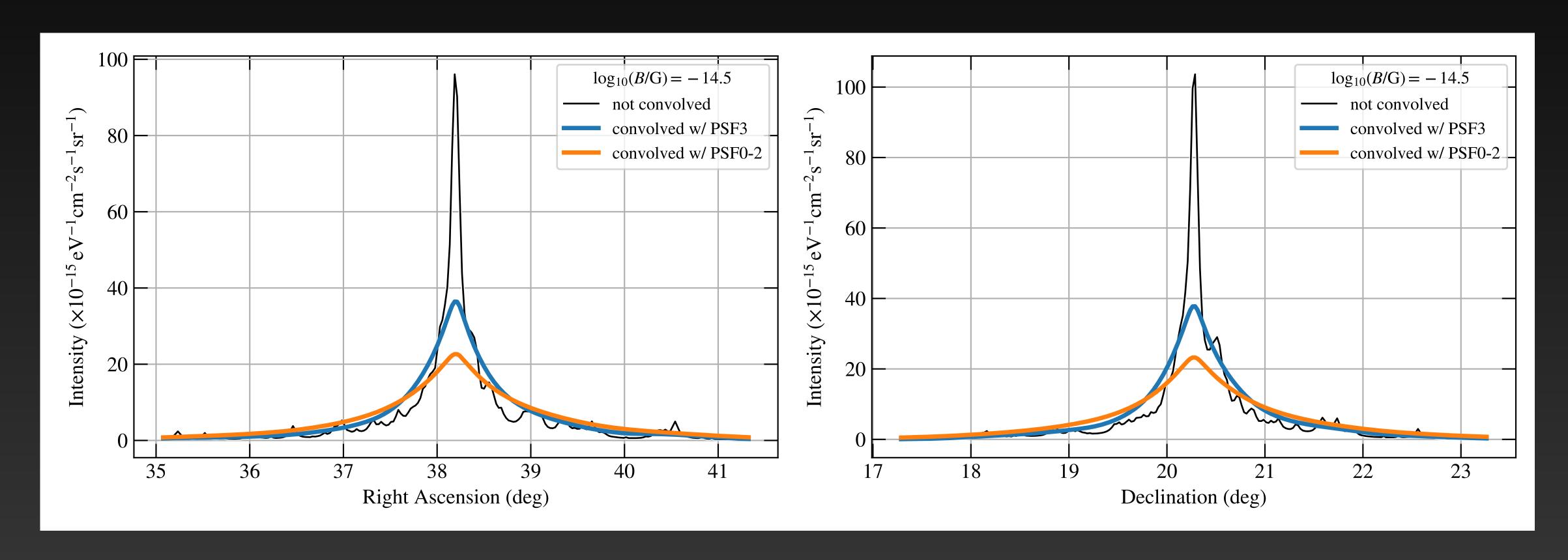

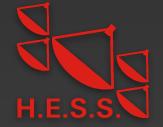

## Cascade templates as function of IGMF strength: lon/lat profiles $B = 3.16 \times 10^{-14} \,\text{G}$ , sky map summed over lon/lat and energy

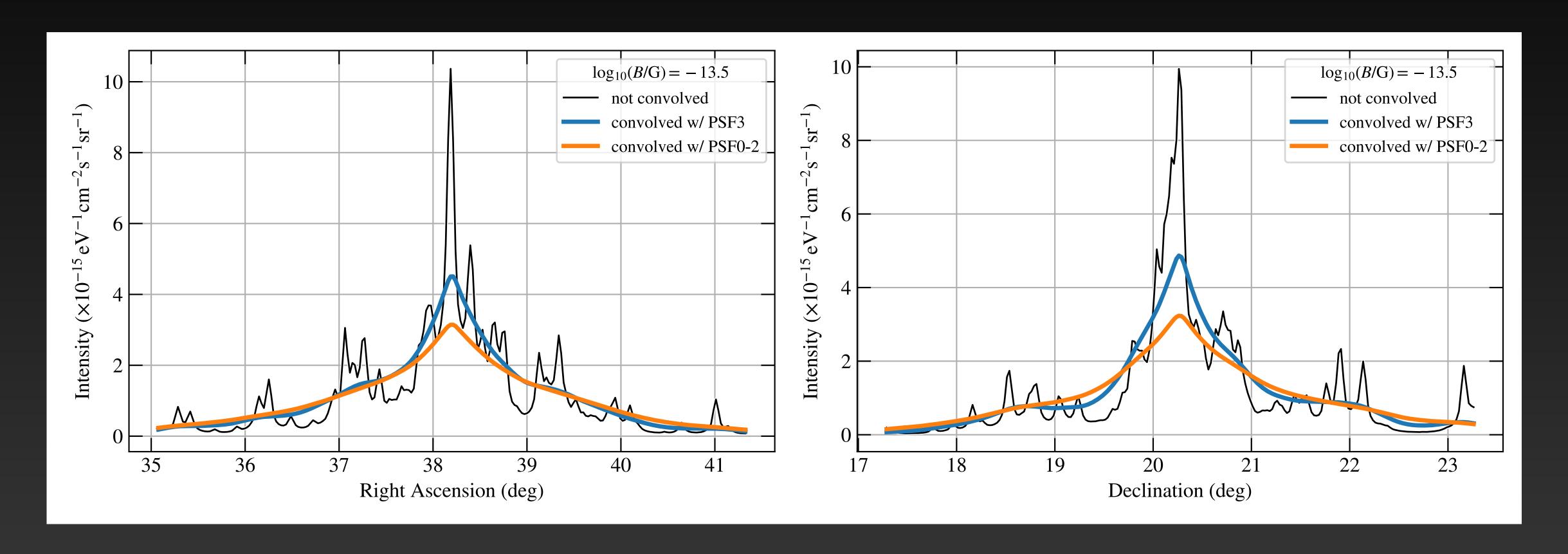

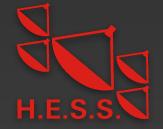

## Cascade templates as function of IGMF strength: lon/lat profiles $B = 10^{-13} \,\text{G}$ , sky map summed over lon/lat and energy

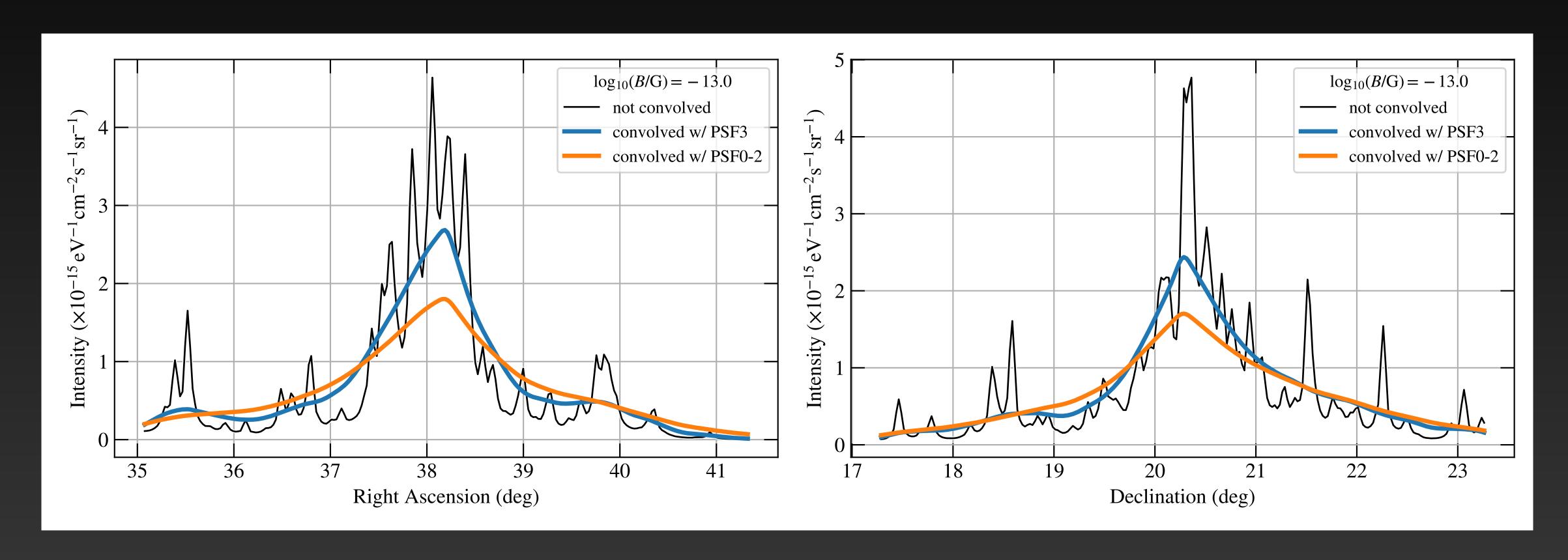

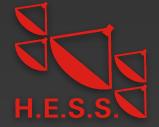

### Fermi-LAT Analysis with halo component — Examples of likelihood profile with $E_{\text{cut}}$

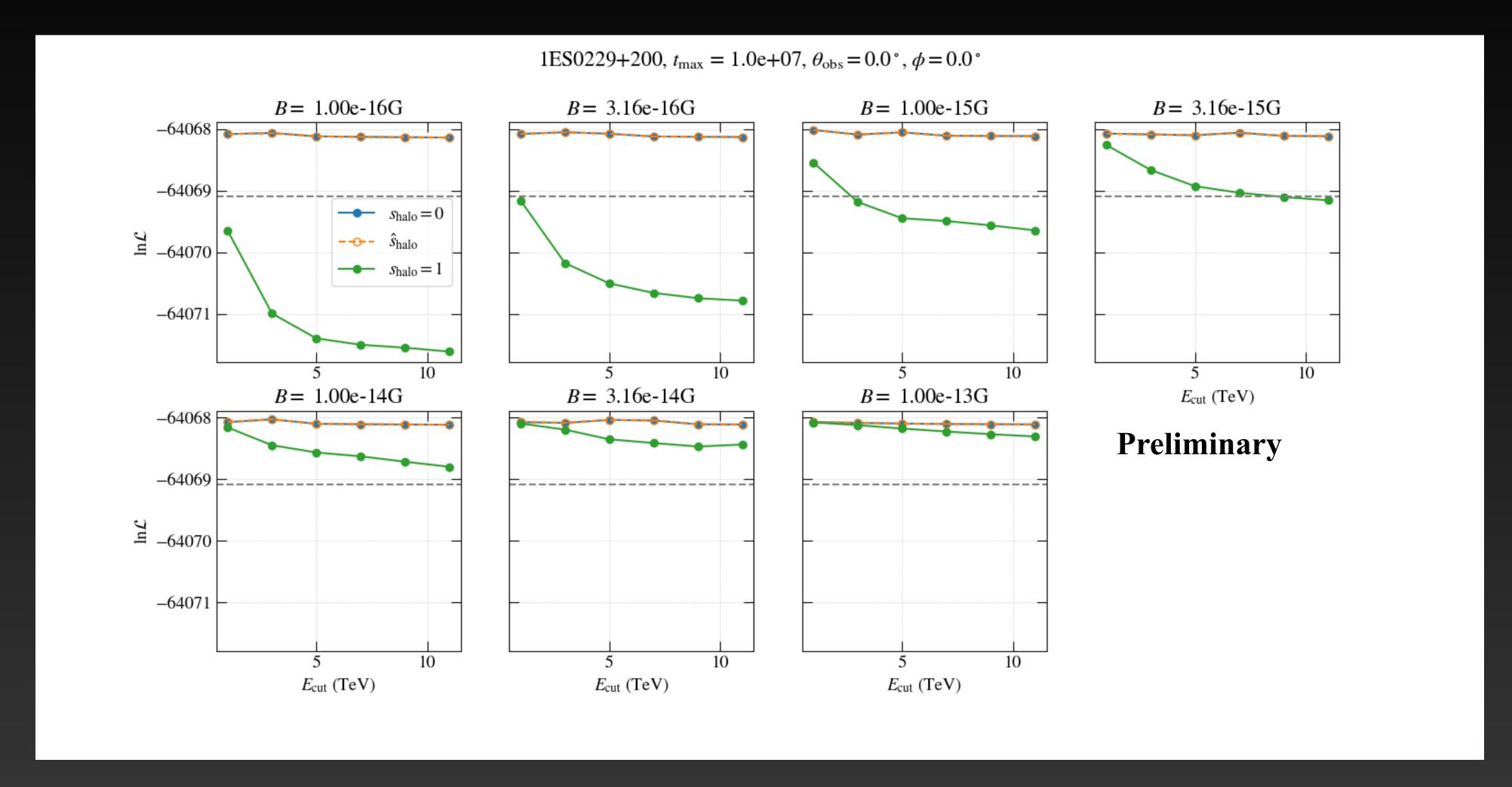

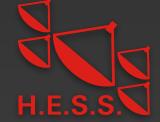

#### Fermi-LAT Analysis with halo component — Examples of likelihood profile with $\Gamma$

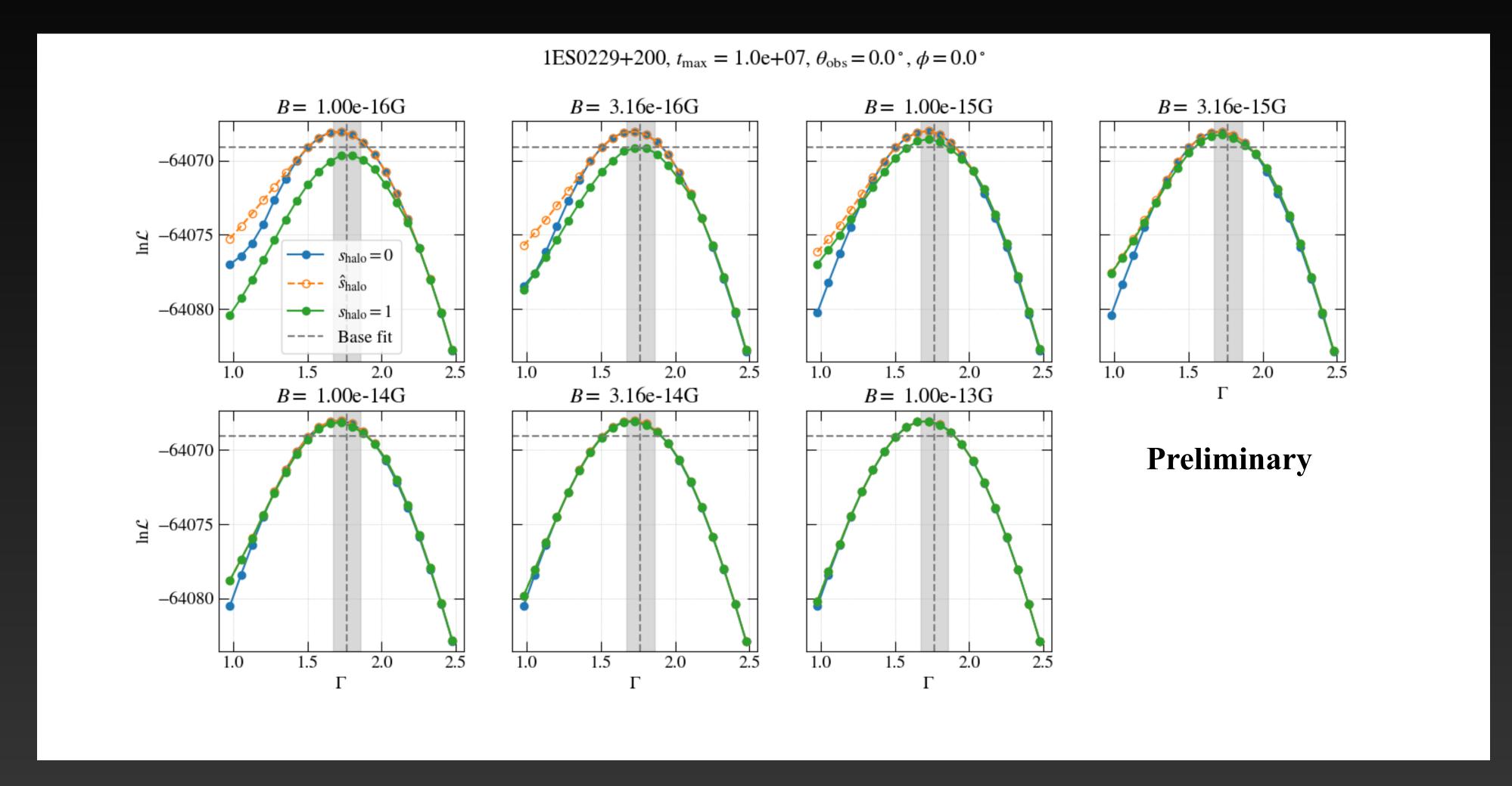

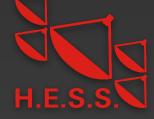

#### TS maps for all sources

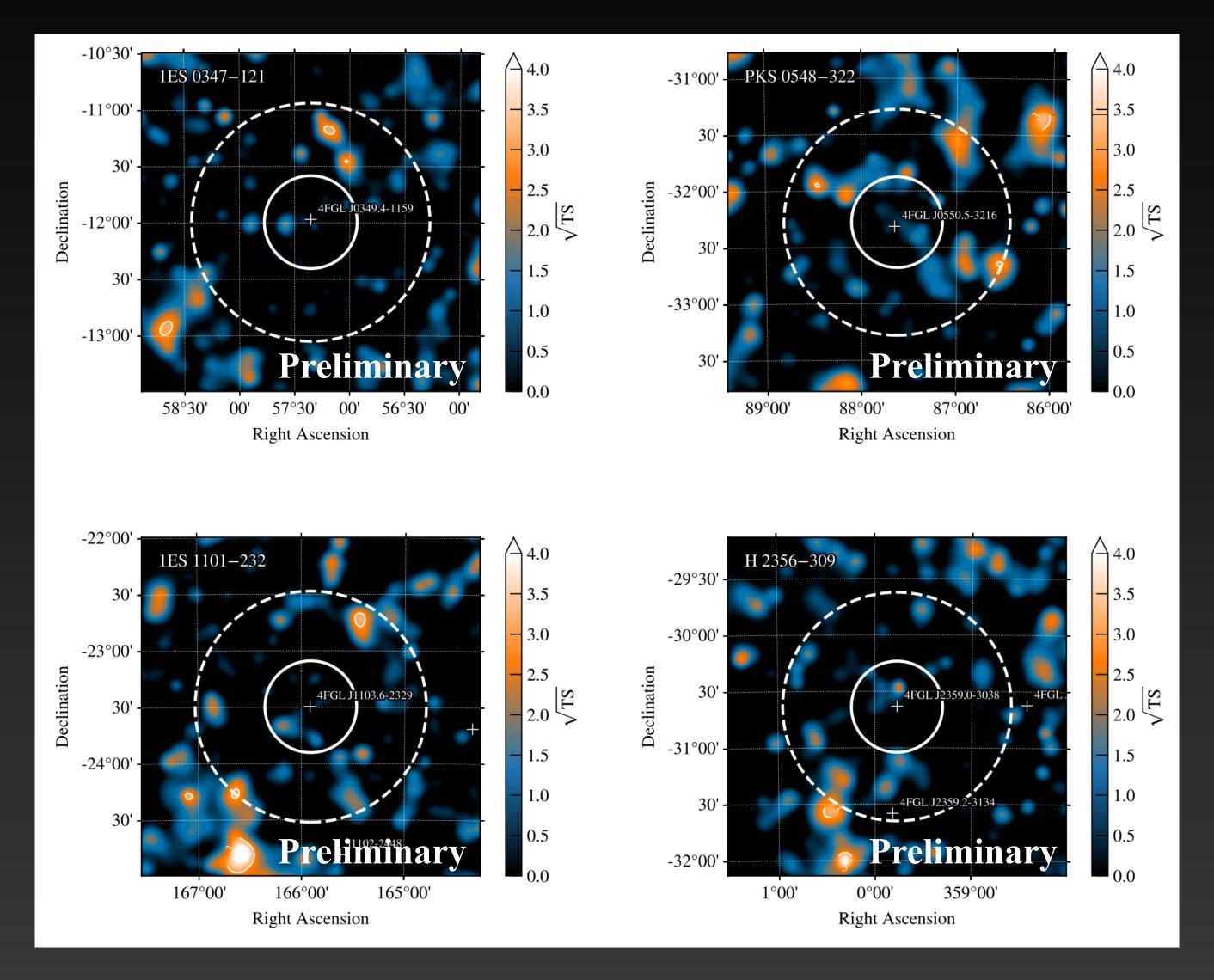

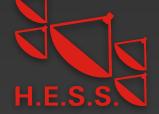

#### Source Spectra

 $B = 10^{-16} \,\mathrm{G}$ 

Energy (TeV)

 $B = 10^{-15} \,\mathrm{G}$ 

 $B = 10^{-14} \,\mathrm{G}$ 

Energy (TeV)

1ESO229+200

1ESO347-121

PKS0548-322

1ES1101-232

H2356-309

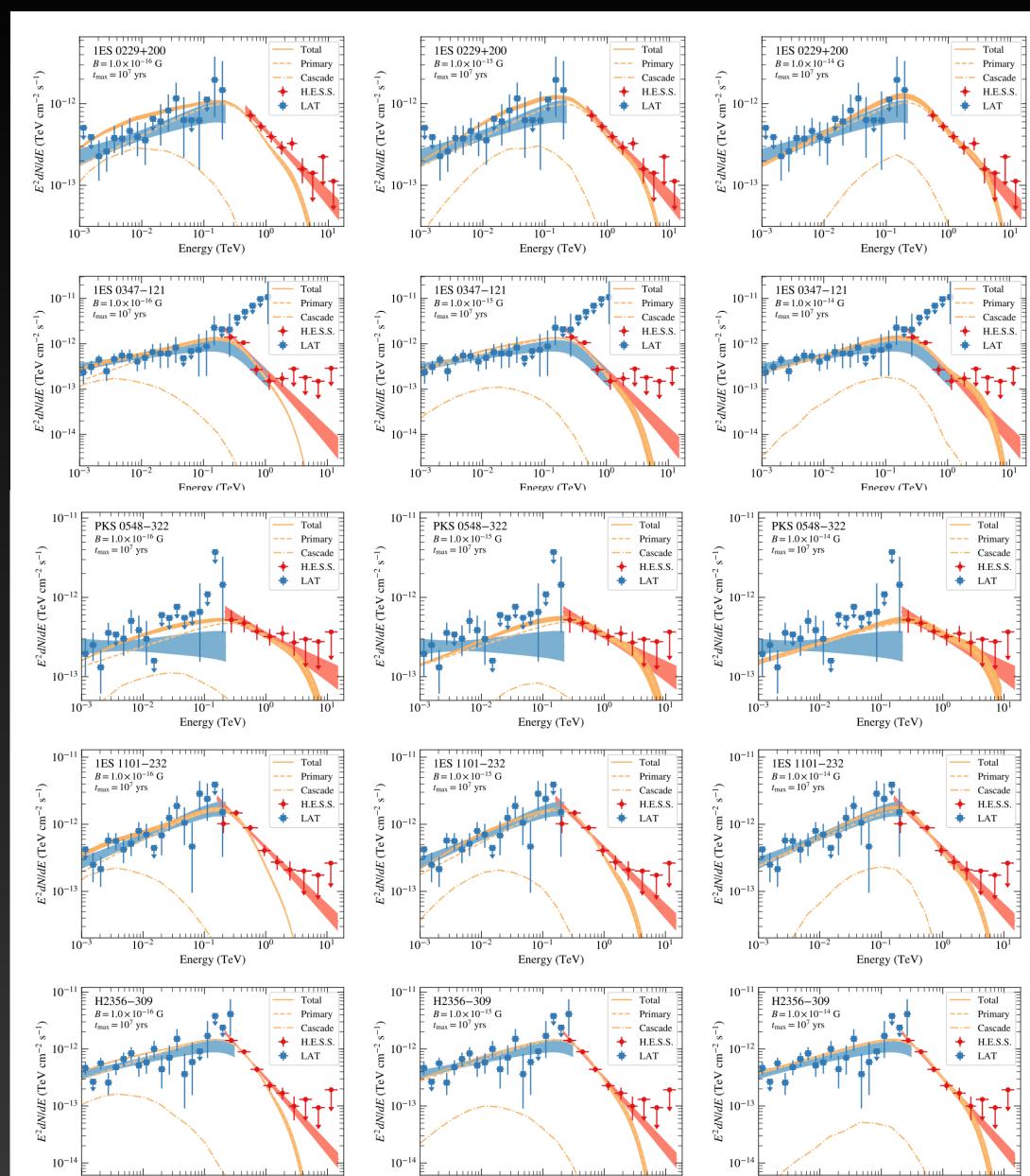

Energy (TeV)

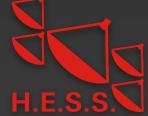